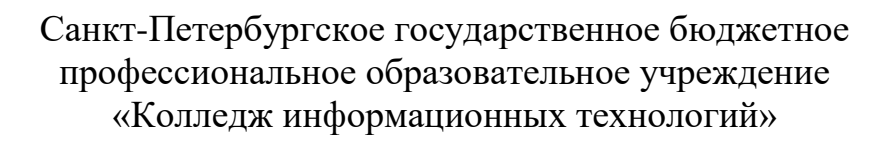

Ресурсный центр

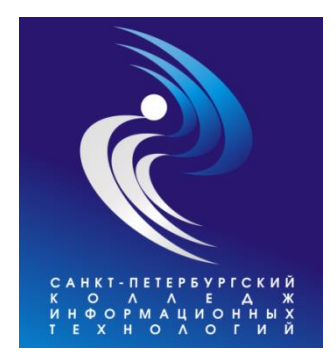

# **ИСПОЛЬЗОВАНИЕ ДИСТАНЦИОННЫХ КУРСОВ НА ГОРОДСКОМ ПОРТАЛЕ ДИСТАНЦИОННОГО ОБУЧЕНИЯ В ОБРАЗОВАТЕЛЬНОМ ПРОЦЕССЕ**

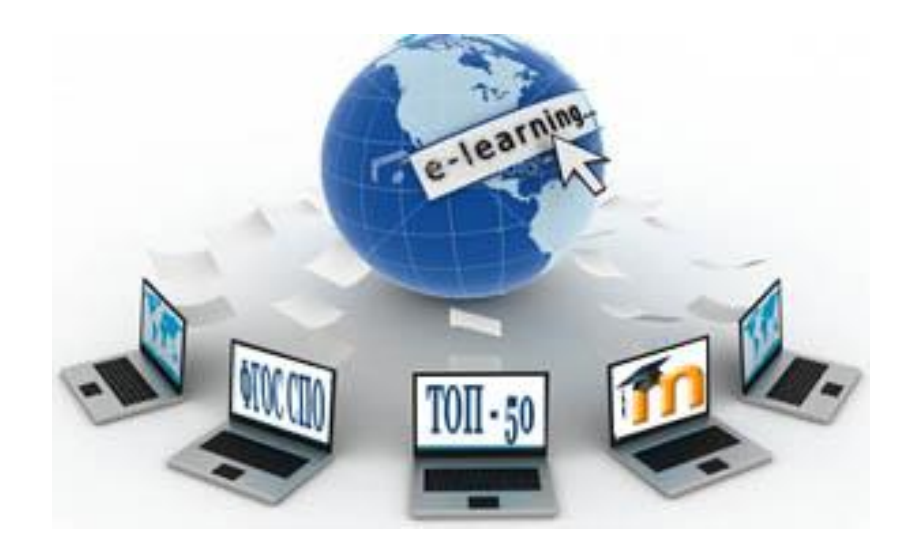

Санкт-Петербург 2023

Печатается по решению педагогического совета Протокол №4 от 18.05.23г.

**Использование дистанционных курсов на Городском портале дистанционного обучения в образовательном процессе:** Cб. материалов.

Материал сборника составлен на основе опыта педагогического коллектива колледжа по разработке и использованию дистанционных учебных курсов в СДО на городском портале дистанционного обучения Санкт-Петербурга.

Сборник адресован преподавателям, мастерам производственного обучения, специалистам методических служб профессиональных образовательных учреждений, внедряющих дистанционные образовательные технологии.

Материалы публикуются в авторской редакции.

# **СОДЕРЖАНИЕ**

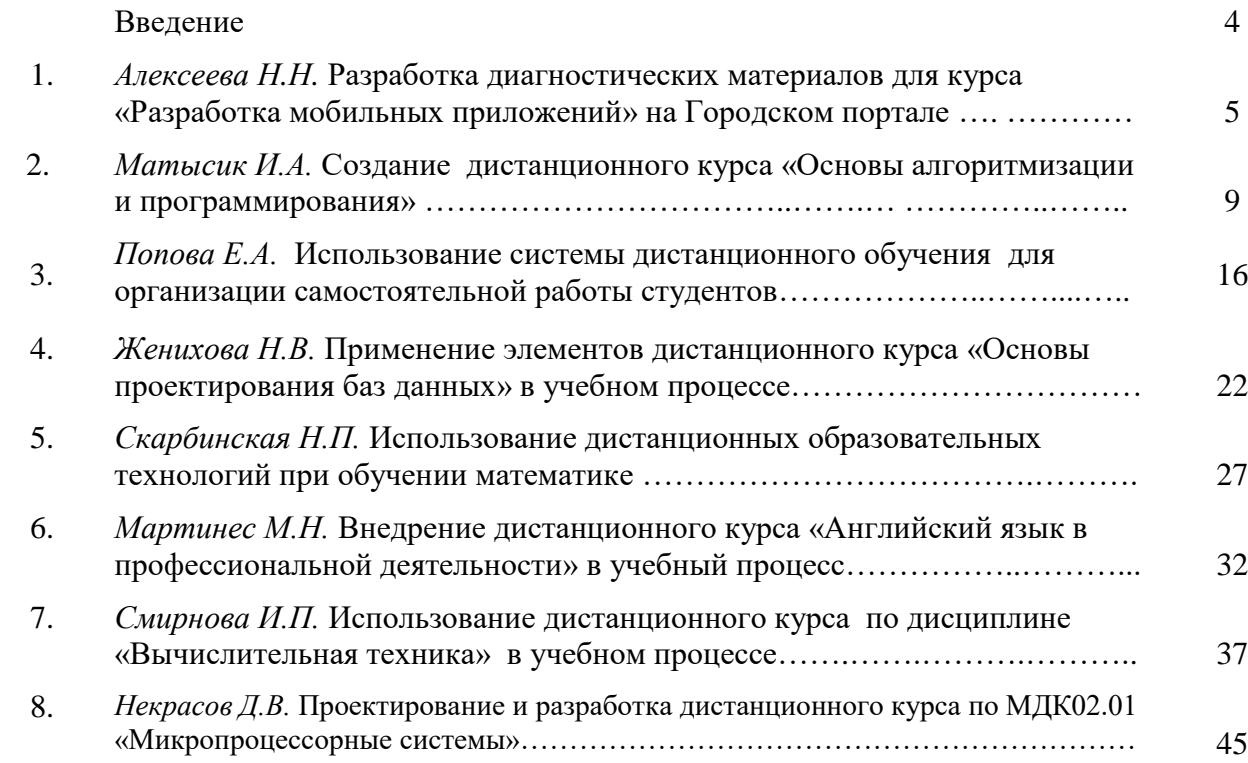

#### **ВВЕДЕНИЕ**

В настоящее время обучение с использованием дистанционных технологий в системе среднего профессионального образования переживает этап своего развития. Единой платформой для размещения курсов принят Городской портал дистанционного обучения Санкт-Петербурга. Насколько эффективным будет использование дистанционных технологий в учебном процессе образовательного учреждения, зависит от четырех факторов:

• эффективного взаимодействия преподавателя и обучающегося, несмотря на то, что они разделены расстоянием;

• используемых при этом педагогических технологий;

• эффективности разработанных учебно-методических комплексов и способов их предъявления;

• эффективности обратной связи.

При этом, создавая дистанционный курс, преподаватель должен учесть все требования новых образовательных стандартов в формировании общих и особенно профессиональных компетенций, так как от того, насколько полно будут учтены компетенции при формировании учебно-методического комплекса, настолько конкурентоспособным выйдет подготовленный им специалист.

В сборнике представлен опыт преподавателей СПб ГБПОУ «Колледж информационных технологий» по использованию дистанционных курсов в образовательном процессе с целью оказания практической помощи педагогическим работникам профессиональных образовательных учреждений при освоении и внедрении онлайн технологий.

Преподаватели колледжа поделились опытом о том, каким образом использование дистанционных курсов поможет индивидуализировать учебный процесс, активизировать самостоятельную деятельность студентов, повысить учебную мотивацию, как использовать разнообразные виды учебной деятельности, в том числе проводить групповую работу и осуществлять проектную деятельность в онлайн формате.

# *Алексеева Н.Н., преподаватель СПб ГБПОУ КИТ*

### **Разработка диагностических материалов для курса «Разработка мобильных приложений» на Городском портале**

Городской портал дистанционного обучения Санкт-Петербурга, реализованный на базе LMS Moodle, - это комплекс технических, программных, методических и организационных средств для создания учебных курсов и диагностической системы оценки качества овладения знаниями и компетенциями.

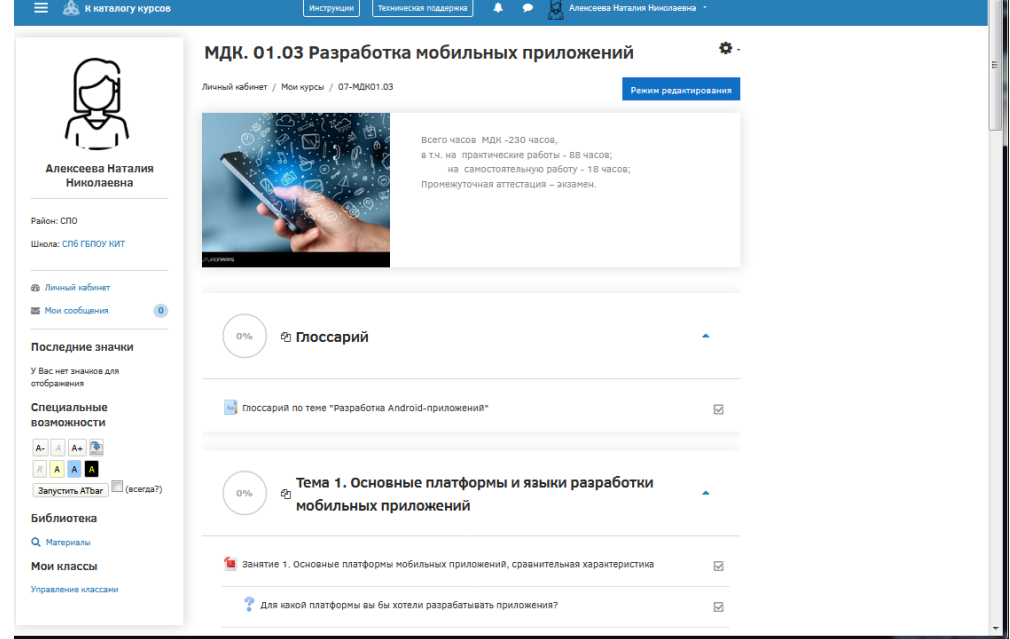

Рисунок 1 – Главная страница курса «Разработка мобильных приложений»

Инструменты для организации контроля и оценки знаний достаточно разнообразны и включают следующие элементы: лекция, семинар, опрос, задание, тест. Использование конкретных инструментов определяется, в основном, тактикой преподавателя и его желанием разнообразить процесс обучения. Кроме того, различные виды заданий подразумевают разную творческую составляющую, что дает возможность более широко оценить уровень полученных обучающимся компетенций.

Учебный элемент «Опрос» позволяет преподавателю задать одинединственный вопрос и предложить широкий выбор возможных ответов. Результаты опроса могут быть опубликованы после ответов студентов, после определенной даты, или не показаны вообще. Результаты могут быть получены моментально и опубликованы с именами студентов.

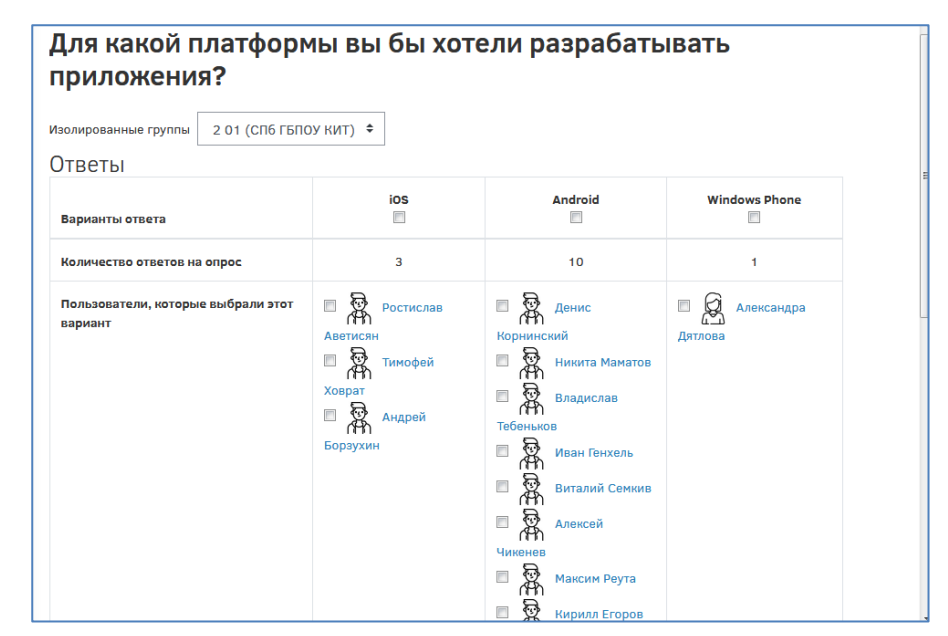

Рисунок 2 – Пример использования учебного элемента «Опрос»

Учебный элемент «Задание» позволяет преподавателям добавлять коммуникативные задания, собирать студенческие работы, оценивать их и предоставлять отзывы. При оценивании задания преподаватель может также оставлять отзывы в виде комментариев. Большинство типов заданий имеют общие параметры:

- − максимальная оценка или используемая шкала;
- − дата и время начала (окончания) сдач и задания;
- возможность представлять ответы в различных формах;
- запретить отправку ответа после истечения срока выполнения.

Для обработки результатов выполнения студентами задания преподавателю доступны кнопки «Просмотр всех ответов» и «Оценка».

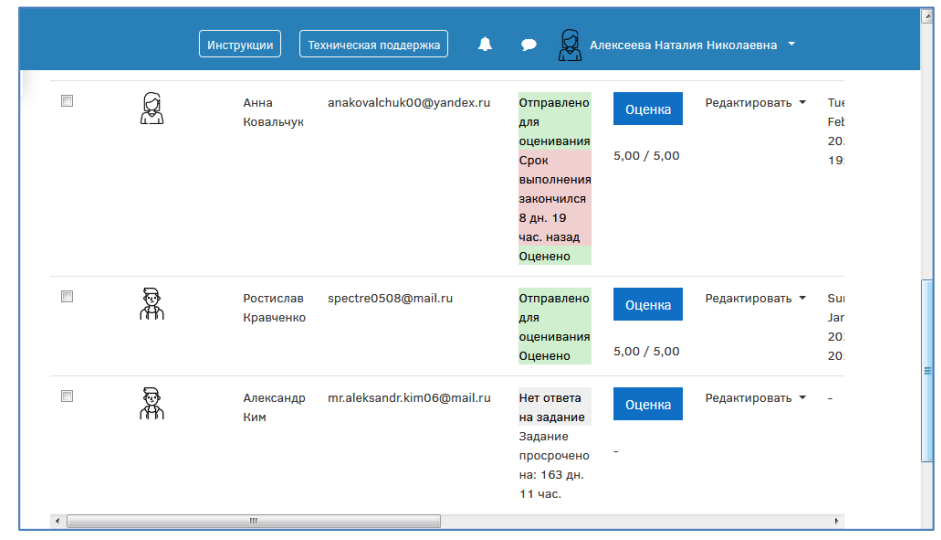

Рисунок 3 – Пример использования учебного элемента «Задание»

Модуль «Семинар» позволяет накапливать, просматривать, рецензировать и взаимно оценивать студенческие работы. Студенты могут представлять свою работу в виде любых файлов, например, документы Word и электронные таблицы, а также могут вводить текст непосредственно в поле с помощью текстового редактора. Материалы оцениваются с использованием нескольких критериев формы оценки, заданной преподавателем. Процесс оценки сокурсников и понимание формы оценки может быть осуществлено заранее с примером материалов, представленных преподавателем, вместе со ссылкой для оценивания. Представляемые работы и рецензии могут быть анонимными, если требуется. Студенты получают две оценки за семинар оценку за свою работу и баллы за свою оценку работ своих сокурсников. Оба типа записываются в журнал оценок.

Основным средством контроля результатов дистанционного обучения являются тесты. Тестирование студентов в процессе обучения позволяет оценить уровень освоения материала, принять решение о допуске к следующей теме (промежуточный контроль) или о завершении обучения по курсу (итоговый контроль).

При создании тестов следует различать следующие понятия:

Банк вопросов – упорядоченное множество тестовых заданий, позволяющих осуществить проверку степени усвоения материалов всего курса или отдельной темы.

Категория – раздел курса, по которому проводится проверка знаний. Это может быть весь курс или отдельная тема.

Тестовое задание – минимальный элемент педагогического измерения, имеющий основу в форме краткого суждения и имеющий однозначный правильный ответ.

Дистрактор – неправильный, но правдоподобный ответ в тестовом задании.

Наиболее популярными типами тестовых заданий являются:

- 1. Верно/неверно
- 2. Вложенные ответы

3. Выбор пропущенных слов

- 4. Вычисляемый ответ
- 5. Короткий ответ

6. Множественный выбор

- 7. На соответствие
- 8. Перетаскивание (в текст, маркеров, изображения)
- 9. Числовой ответ
- 10. Эссе

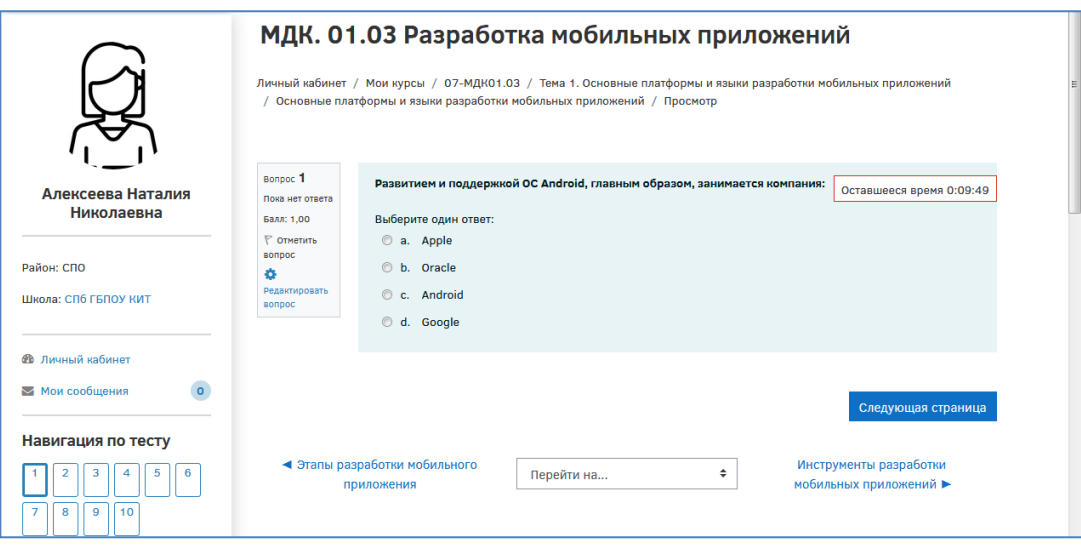

Рисунок 4 – Пример использования учебного элемента «Тест»

При создании тестов следует оценивать трудность тестовых заданий:

Задания легкие (до 20%). Позволяют оценить знание основных понятий, утверждений, правил, приемов изучаемой дисциплины.

Задания средней трудности (до 60%). Позволяют оценить знание и понимание значения смысла теоретических и практических положений, умение решать типовые задачи.

Трудные задания (до 20%). Позволяют оценить знания системных свойств изученных объектов и системных способов, умение анализировать, умение применять системные знания в решении прикладных задач.

На рисунке 5 представлен отчет, автоматически формируемый системой по результатам выполнения теста.

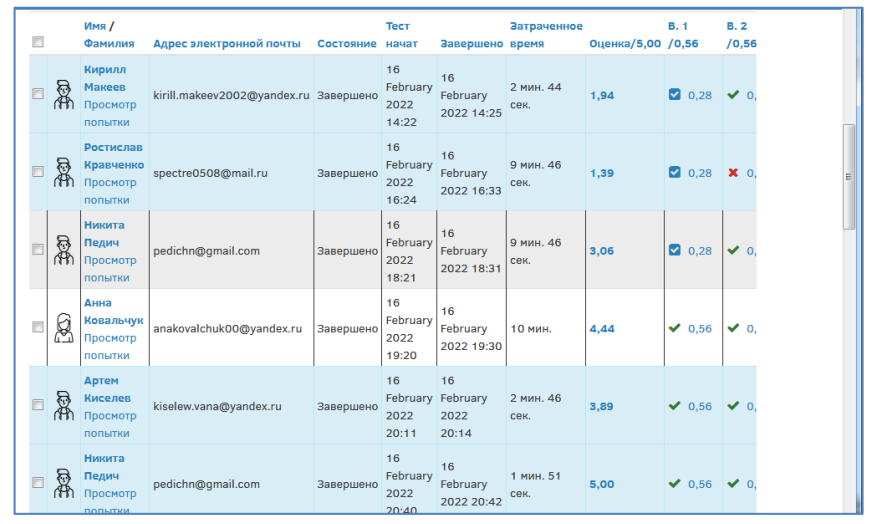

Рисунок 5 – Пример результатов оценивания учебного элемента «Тест»

Таким образом использование различных форм диагностики и оценивания знаний и компетенций студентов позволяет сделать курс более интересным, а оценивание – объективным.

## **СОЗДАНИЕ ДИСТАНЦИОННОГО КУРСА «ОСНОВЫ АЛГОРИТМИЗАЦИИ И ПРОГРАММИРОВАНИЯ»**

*В данной статье представлены структура и методическое наполнение дистанционного курса по общепрофессиональной дисциплине ОП.04 «Основы алгоритмизации и программирования», рассчитанного для студентов 2курса на базе 9 классов в рамках специальности 09.02.07 «Информационные системы и программирование».* 

Работа над курсом осуществлялась по двум основным направлениям:

- 1) проектирование структуры курса в целом;
- 2) проектирование структуры отдельных модулей курса;
- 3) наполнение курса содержанием.

#### *Структура курса*

Разработанный дистанционный курс имеет четкую структуру, в основе которой лежит рабочая программа по дисциплине «Основы алгоритмизации программирования».

Курс представлен следующими модулями:

- 1) информационно-методический модуль;
- 2) учебные модули;
- 3) рефлексивный блок.

Информационно-методический модуль курса содержит:

- 1) название и цель курса;
- 2) рекомендации для прохождения и по использованию курса;
- 3) рабочую программу, разработанную с учетом требований ФГОС;
- 4) рекомендуемую преподавателем литературу по дисциплине;
- 5) ссылку на сайт и электронную почту преподавателя.

В данном модуле студенту предлагается пройти анкетирование о предстоящем прохождении курса. Назначение данного действия заключается в определении степени подготовленности участника курса, его ожиданий (см. рис.1).

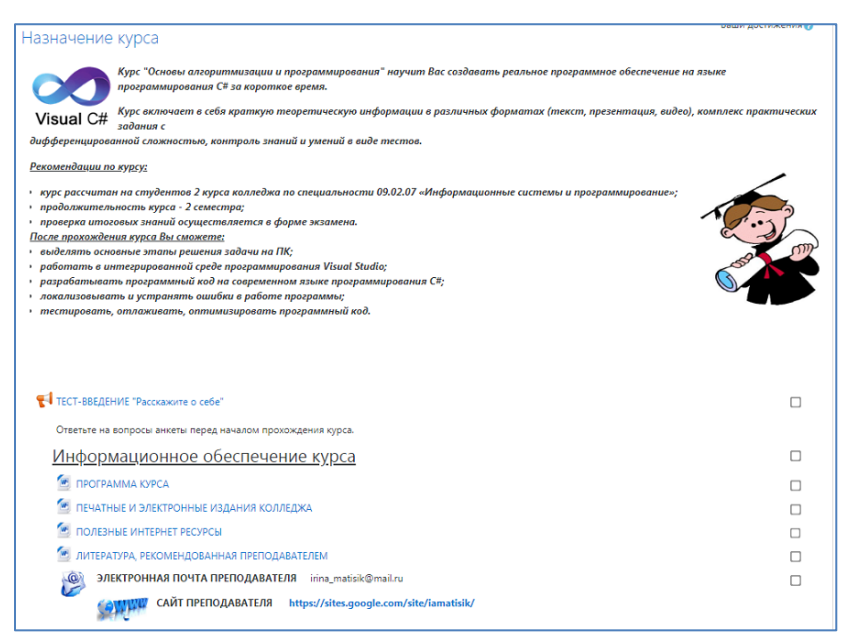

Рис. 1 – Пример информационно-методического модуля курса

Главным содержанием курса являются его учебные модули. Каждый модуль – это отдельный раздел рабочей программы. Учебный модуль имеет следующий набор необходимый для освоения и закрепления элементов:

- 1) тема раздела;
- 2) файлы для получения теоретических знаний;
- 3) список практических занятий к данному разделу;
- 4) тест по теме раздела с различными типами вопросов;
- 5) глоссарий с основными терминами данного раздела;
- 6) видео материалы к разделу.

Структура одного из учебных модулей курса представлена на рис. 2.

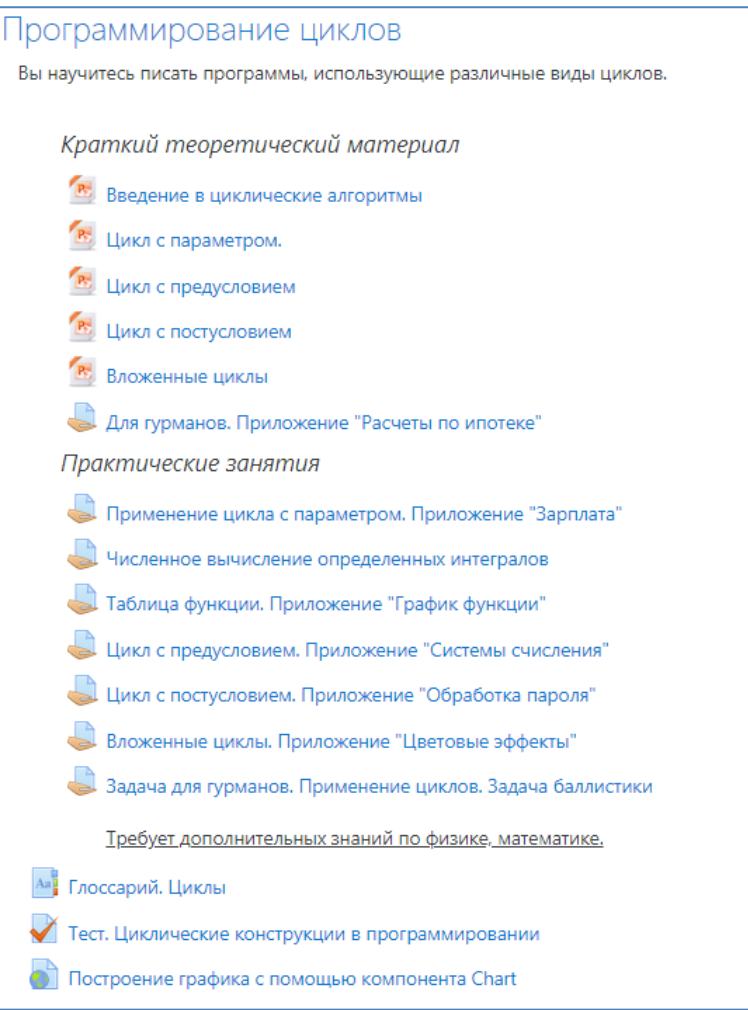

Рис. 2 – Пример структуры одного из учебных модулей курса

В каждом модуле студентам предложены краткие лекции для изучения основного материала, визуальный материал, который поможет студентам лучше понять принципы разработки программ. Лекции представлены в виде презентаций и видео фрагментов уроков, разработанных автором.

Действуя в рамках рабочей программы дисциплины, студенты должны обязательно закрепить свои теоретические знания на практике и овладеть соответствующими практическими навыками и профессиональными компетенциями, поэтому в данном курсе присутствует практическая часть. В каждом модуле предлагается выполнить несколько практических работ. Для работы с одаренными студентами разработаны задания с повышенным уровнем сложности «Задача для гурманов».

Каждая практическая работа имеет список элементов, необходимых для выполнения данной практической работы: дифференцированное задание на практическую работу, справочный раздаточный материал, скриншот интерфейса разрабатываемого приложения. Пример структуры одной практической работы представлен на рис. 3.

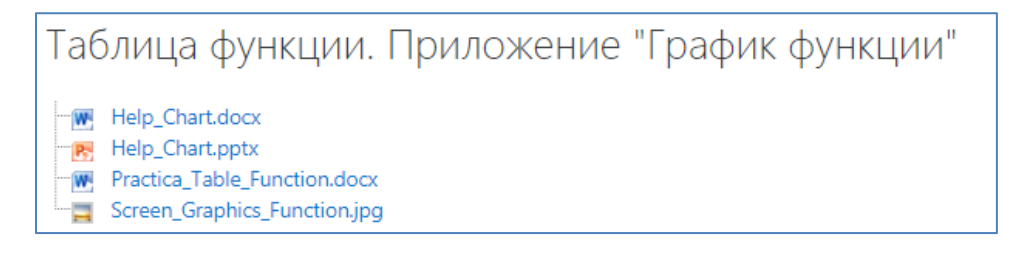

#### Рис. 3 – Пример структуры практического занятия

В рефлексивном блоке каждого модуля используются элементы «Тест» и «Глоссарий». Инструмент «Глоссарий» предложен студенту для быстрого поиска определений и используется как ресурс понятий по теме, требующих запоминания. Инструмент «Тест» используются для проверки знаний у студентов в конце темы, является итогом всего модуля.

В рефлексивном блоке курса студенту предлагается ответить на вопросы о пройденном дистанционном курсе: все ли в курсе понятно, что, по его мнению, стоит в данный курс добавить, хочет ли он в дальнейшем связать свою жизнь с разработкой приложений на языке программирования C#. Данный блок позиционируется как помощь преподавателю в улучшении курса. Является инструментом обратной связи.

### *Наполнение курса*

Материалы для СДО Moodle создавались с учётом знаний и умений предполагаемой аудитории студентов. Содержание разработанного курса является практико-ориентированным. Контент сформирован по принципу классического дистанционного обучения: обучающийся может самостоятельно его изучить и понять. Каждый отдельный элемент учебного курса имеет содержательные и иллюстративные компоненты.

При формировании материла курса, учитывались как требования ФГОС, так и личный опыт преподавателя. Это помогло систематизировать материал и выстроить простую и понятную последовательность изучения данной дисциплины.

Теоретический материал разделов представлен с помощью презентаций и видео уроков. Пример одного слайда презентации представлен на рис. 4.

|                                                                                                    | Команда switch                                                                                    | Вычисление факториала                                                    |                     |                                                         |                                                 |  |
|----------------------------------------------------------------------------------------------------|---------------------------------------------------------------------------------------------------|--------------------------------------------------------------------------|---------------------|---------------------------------------------------------|-------------------------------------------------|--|
| Обеспечивает алгоритмическую конструкцию «Выбор». Команда switch<br>является разновидностью команды if. Основное назначение команды<br>switch - это заменить вложенные ветви if. | n! = 1*2*3*.*(n-1)*n<br>$n! = \prod i$<br><b>НАЧАЛО</b><br>Например: 5! = $1*2*3*4*5=120$<br>Ввод |                                                                          |                     |                                                         |                                                 |  |
| Выбор                                                                                                    | Счетчик цикла является множителем<br>n<br>в произведении                                          |                                                                          |                     |                                                         |                                                 |  |
| Иначе<br>Селектор<br>M1<br>Действия 1<br>Действия N+1<br>M <sub>2</sub><br>Действия 2 -                                                                                          | switch (селектор)<br>case метка1: Действия1;                                                      | $long$ fakt = 1;<br>int n, i;<br>//Ввод п<br>for $(i = 1; i \le n; i++)$ |                     | Трассировка: n = 5<br>$n! = 5! = 1*2*3*4*5=120$<br>fact | $fact = 1$<br>$i = 1; n; 1$<br>$fact = fact *i$ |  |
| <b>Действия N</b>                                                                                                    | case метка2: Действия2;<br>$\cdots$<br>case меткаN: ДействияN;                                    | fakt $*= i$ ;<br>//Вывод fakt<br>Очень быстро растущая<br>зависимость    | $\overline{2}$<br>3 | $1*1=1$<br>$1*2=2$<br>$2*3=6$                           | Вывод<br>fact                                   |  |
| Следущие<br>действия                                                                                                    | default:<br>Действия N+1;<br>Следующие действия;                                                  | double<br>int<br>$max=12$<br>$max=170$                                   | 5<br>6              | $6*4=24$<br>$24*5=120$                                  | <b>КОНЕЦ</b>                                    |  |

Рис. 4 – Пример отдельных слайдов презентации к теоретическим вопросам

В некоторых темах теоретический материал снабжается видео фрагментами, разработанными автором курса (рис. 5).

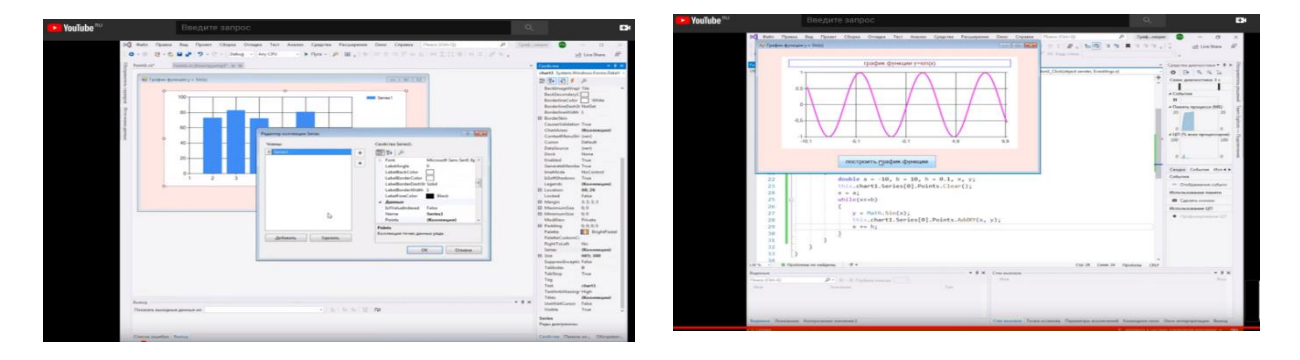

Рис. 5 – Пример фрагментов видео материалов к теоретическим вопросам

Особое внимание в курсе уделено практико-ориентированным вопросам. Для каждого модуля разработан список практических работ. Каждый элемент списка содержит: справочный материал в текстовом виде (см. рис. 6,7) и в презентационном виде дифференцированное задание на практическую часть, картинку интерфейса разрабатываемого приложения (см. рис. 8).

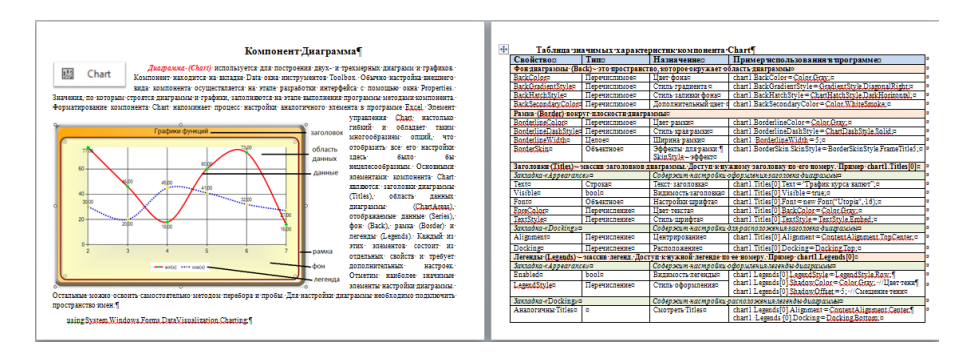

Рис. 6 – Пример справочного материала в текстовом виде к практической работе курса

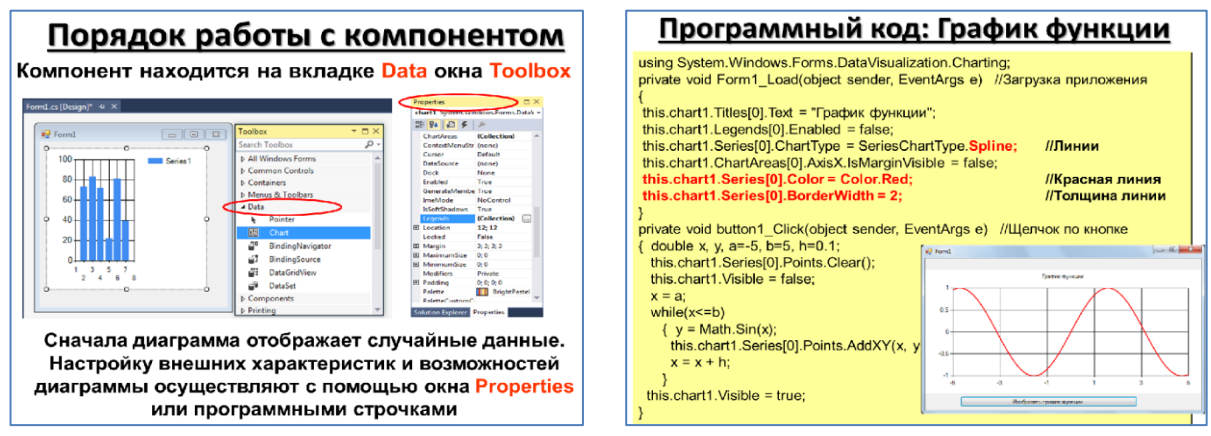

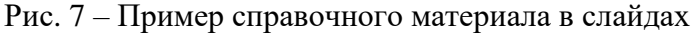

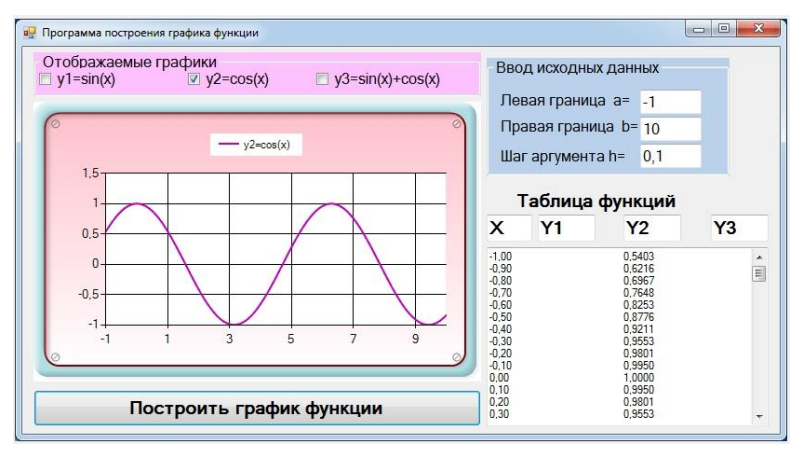

Рис. 8 – Пример интерфейса приложения

При разработке дистанционного курса автор преследовал следующие образовательные цели:

- 1) качественно организовать очную форму обучения и контроль знаний студентов на занятиях в колледже;
- 2) планировать самостоятельную внеаудиторную подготовку студентов по изучаемой дисциплине;
- 3) иметь удобный структурированный банк методических и учебных разработок преподавателя.

Рекомендуется использовать курс для организации студентов, пропустивших часть занятий по уважительным причинам, для самостоятельной работы студентов и как информационную поддержку очного курса.

Дистанционное обучение позволяет в максимальной степени учитывать интересы и потребности обучаемых, позволяет широко использовать наилучшие образовательные ресурсы, порталы и средства, обеспечивая неограниченное образовательное пространство для различных категорий обучающихся.

Курс в Moodle является удобной формой организации дистанционного обучения студентов. Однако он не может быть использован без обеспечения очного контроля уровня знаний студентов по дисциплине курса, так как невозможно средствами Moodle провести аутентификацию пользователя и тем самым доказать выполнение заданий студентом.

С помощью системы управления электронным обучением Moodle было сформировано информационное пространство, которое позволяет планировать и организовывать самостоятельную внеаудиторную подготовку студентов по изучаемой дисциплине, спроектировать индивидуальную образовательную траекторию обучения.

#### Источники:

1. Андреев А.В., Андреева С.В, Доценко И.Б. Практика электронного обучения с использованием Moodle [Электронныйресурс]. – Таганрог: ТТИ ЮФУ, 2018. – URL: http://cdp.tti.sfedu.ru/index.php?option=com\_content&task=view&id=451&Itemid=426

2. Анисимов А.М. Работа в системе дистанционного обучения Moodle

[Электронный ресурс]. Учебное пособие. – Харьков: ХНАГХ, 2016. - URL:

https://moodle.org/pluginfile.php/1968229/mod\_resource/content/2/Anisimov\_Bo

ok\_%20Moodle\_2016.pdf

3. БелозубовА.В., НиколаевД.Г. Система дистанционного обучения Moodle [Электронный ресурс]: Учебно-методическоепособие. - СПб.: СПбГУ ИТМО, 2017. - 108 с. - URL: http://window.edu.ru/resource/746/61746

4. Гаевская Е Г. Система дистанционного обучения MOODLE.Методические указания для практических занятий [Электронный ресурс]. Учебноепособие. – СПб.: 2007. –URL: http://window.edu.ru/resource/384/57384

5. Создание сетевого курса в Moodle 2.х // http://moodlefree.ru/groups/moodle-2-osobennosti-2 i-versii

6. Электронный курс «Методы и технологии сотрудничества и взаимодействия в онлайнобучении» // <http://lms.biblioclub.ru/course/view.php?id=317>.

### **ИСПОЛЬЗОВАНИЕ СИСТЕМЫ ДИСТАНЦИОННОГО ОБУЧЕНИЯ MOODLE ДЛЯ ОРГАНИЗАЦИИ САМОСТОЯТЕЛЬНОЙ РАБОТЫ СТУДЕНТОВ**

Изучение любой дисциплины предполагает как аудиторную работу (контактную работу с преподавателем), так и самостоятельную работу студентов. Частично облегчить и автоматизировать работу преподавателя по управлению самостоятельной работой студентов может система управления обучением Moodle. При разработке модуля как средства организации самостоятельной работы студентов особая роль отводится оперативной обратной связи.

Рассмотрим, каким образом указанные элементы курса могут быть применены для организации деятельности студентов колледжа, какие возможности этих элементов необходимо использовать для достижения наибольшего эффекта.

В работе описан опыт использования дистанционного курса «Элементы высшей математики» в СДО Moodle для поддержки самостоятельной работы студентов по учебной дисциплине ЕН.01 «Элементы высшей математики» в рамках специальности 09.02.07 «Информационные системы и программирование».

В настоящее время студенты не испытывают недостатка в учебных материалах, однако не обладают достаточной квалификацией для отбора наиболее подходящих источников. Материалы курса позволят студентам оперативно найти нужную информацию, используя рекомендуемые преподавателем источники.

В начале разработанной части курса находится краткая аннотация. Она поясняет, какие темы предполагаются к изучению и цели курса. Для получения более подробных общих сведений о предмете студенту предлагается посмотреть рабочую программу дисциплины. Рабочая программа прикреплена в виде .pdf файла и сопровождена кратким пояснением (см. рис 1).

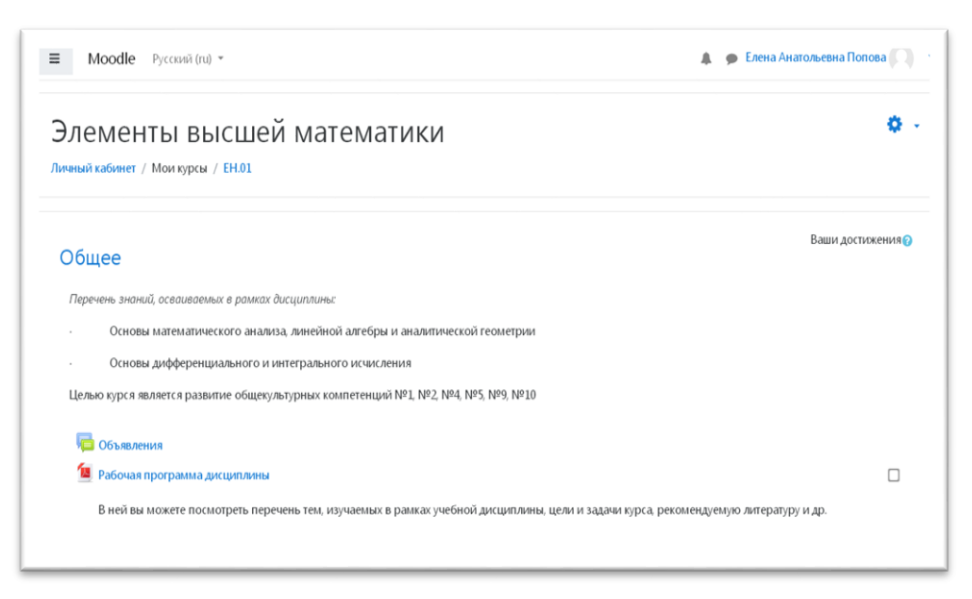

Рис. 1.- Скриншот общей части курса

Далее на странице курса представлен перечень тем, изучаемых в дисциплине (см. рис. 2)

| Тема 1. Теория пределов, дифференциальное исчисление функции одной переменной                                                                                                    |  |
|----------------------------------------------------------------------------------------------------|--|
| Вдумчиво прочтите теоретическую часть. Повторите решение всех разобранных в ней примеров. Выполните упражнения. Убедитесь, что у вас получается верный<br>ответ. Пройдите тест. В случае неудовлетворительной оценки повторите вышесказанное. |  |
| Математика. Элементы высшей математики: учебник: в 2 т. Т. 1 / В.В. Бардушкин, А.А. Прокофьев.                                                                                                    |  |
| Таблица производных и дифференциалов                                                                                                    |  |
| Таблицу следует выучить наизусть                                                                                                    |  |
| $\sqrt{ }$ Tect                                                                                                    |  |
| <b>Если у вас есть вопросы</b>                                                                                                    |  |
| <b>Март Глоссарий</b>                                                                                                    |  |
| Здесь вы можете быстро найти определения и разъяснение основных терминов                                                                                                    |  |
| Дополнительные материалы                                                                                                    |  |
| Рефлексия                                                                                                    |  |
| Это необязательная к заполнению анкета в помощь преподавателю для улучшения курса                                                                                                    |  |
| Тема 2. Интегральное исчисление функции одной действительной переменной                                                                                                    |  |
| Вдумчиво прочтите теоретическую часть. Повторите решение всех разобранных в ней примеров. Выполните упражнения. Убедитесь, что у вас получается верный<br>ответ. Пройдите тест. В случае неудовлетворительной оценки повторите вышесказанное. |  |
| Таблица неопределенных интегралов                                                                                                    |  |
| Таблицу следует выучить наизусть                                                                                                    |  |

Рис. 2.- Скриншот части содержания курса

Под заголовком темы для студента написан алгоритм действий (см. рис.

2).

К теме прикреплены:

- ссылка на внешний ресурс на учебник из ЭБС Знаниум;
- таблица с материалом для заучивания наизусть в виде .pdf файла;
- тест для оценки знаний, созданный в Moodle;
- форум для вопросов по теме;
- папка дополнительных материалов, содержащая презентации и т.п.;
- инструмент «обратная связь» для обратной связи и рефлексии.

Изучение темы студенту предлагается начать с прочтения раздела учебника. При переходе по соответствующей ссылке студент может видеть полное описание учебника и указание на нужные главы/раздел.

Далее по умолчанию подразумевается переход к таблице для заучивания (см. рис. 4). Студент может пропустить данное задание и приступить к тесту сразу.

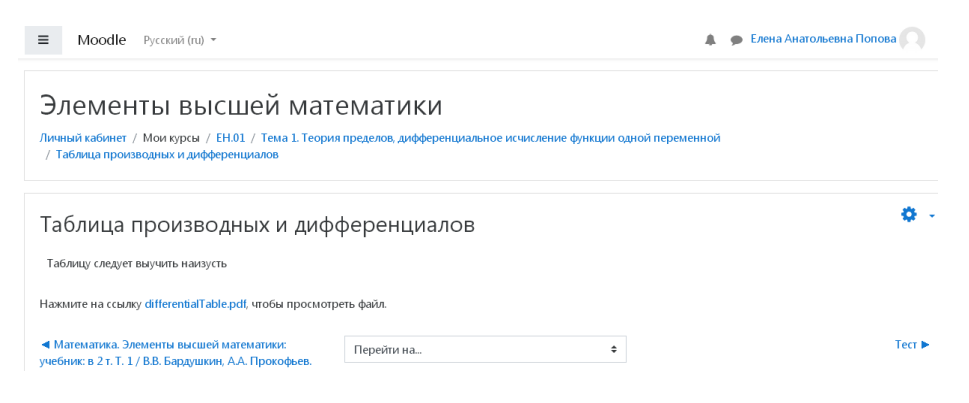

Рис. 4. - Скриншот перехода к таблице для заучивания

Тест содержит вопросы двух типов: вставьте пропущенное слово и множественный выбор (см. рис. 5, рис. 6).

| $\equiv$ | Moodle Pycckvivi (ru) -                                          |              |               |                                                 |                     | • Елена Анатольевна Попова |
|----------|------------------------------------------------------------------|--------------|---------------|-------------------------------------------------|---------------------|----------------------------|
| sur em   | νινι αργαγωνικτικός μναγφέρεπαν γνοσπνε μρόνι το το τεχνισμό     |              |               | 15 Июнь 2019. 21:09                             | 16 Июнь 2019. 21:45 |                            |
|          | : Погарифмическое дифференцирование дроби                        | 00000        |               | Елена Анатольевна Попова<br>16 Июнь 2019, 16:48 | 16 Июнь 2019, 16:48 | Елена Анатольевна Попова   |
|          | <b>IE Логарифмическое дифференцирование Степ.-по → Ф © © ©</b>   |              |               | Елена Анатольевна Попова<br>17 Июнь 2019, 22:25 | 17 Июнь 2019, 22:26 | Елена Анатольевна Попова   |
|          | := Множество первообразных                                       | 0000         |               | Елена Анатольевна Попова<br>16 Июнь 2019, 18:31 | 16 Июнь 2019, 18:31 | Елена Анатольевна Попова   |
|          | <b>В</b> := Найдите предел                                       |              | <b>SOCOO</b>  | Елена Анатольевна Попова<br>10 Июнь 2019, 22:19 | 18 Июнь 2019, 08:03 | Елена Анатольевна Попова   |
|          | Операции над матрицами                                           | 0000         |               | Елена Анатольевна Попова<br>17 Июнь 2019, 08:44 | 17 Июнь 2019, 08:58 | Елена Анатольевна Попова   |
| ा≔       | Операции над матрицами                                           |              | OCOO          | Елена Анатольевна Попова<br>17 Июнь 2019, 20:12 | 17 Июнь 2019, 20:12 | Елена Анатольевна Попова   |
|          | Определение бесконечно малой функции                             | <b>SOMOO</b> |               | Елена Анатольевна Попова<br>15 Июнь 2019, 20:38 | 15 Июнь 2019, 21:02 | Елена Анатольевна Попова   |
|          | □ :: Предел дроби. Неопределенность беск. на беск. • Ф Ф + Ф © Ф |              |               | Елена Анатольевна Попова<br>15 Июнь 2019. 19:31 | 15 Июнь 2019, 21:03 | Елена Анатольевна Попова   |
|          | Предел дроби. Неопределенность беск. на беск. ● ● 2 © □          |              |               | Елена Анатольевна Попова<br>15 Июнь 2019, 19:38 | 15 Июнь 2019, 19:38 | Елена Анатольевна Попова   |
|          | Ш: Произведение матриц. Свойство                                 | <b>SOCOO</b> |               | Елена Анатольевна Попова<br>17 Июнь 2019, 19:58 | 17 Июнь 2019, 19:58 | Елена Анатольевна Попова   |
|          | Произведение матриц. Свойство (копия)                            | SOCIO        |               | Елена Анатольевна Попова<br>17 Июнь 2019. 20:16 | 17 Июнь 2019, 20:16 | Елена Анатольевна Попова   |
|          |                                                                  | 000000       |               | Елена Анатольевна Попова<br>15 Июнь 2019, 20:58 | 15 Июнь 2019, 21:03 | Елена Анатольевна Попова   |
|          | Производная сложной функци. Котангенс                            | <b>SOCCE</b> |               | Елена Анатольевна Попова<br>16 Июнь 2019. 16:55 | 16 Июнь 2019. 21:47 | Елена Анатольевна Попова   |
|          | <sup>□</sup> := Производная сложной функци. Формула              | 0000         |               | Елена Анатольевна Попова<br>16 Июнь 2019, 22:01 | 16 Июнь 2019, 22:05 | Елена Анатольевна Попова   |
|          | Производная сложной функции. log7                                | 90000        |               | Елена Анатольевна Попова<br>16 Июнь 2019, 17:16 | 16 Июнь 2019, 21:49 | Елена Анатольевна Попова   |
|          | <sup>11</sup> := Производная сложной функции. log7(3x-1)         |              | OCOO          | Елена Анатольевна Попова<br>16 Июнь 2019, 21:55 | 16 Июнь 2019, 21:56 | Елена Анатольевна Попова   |
| $\equiv$ | Производная сложной функции. xLn                                 | 00000        |               | Елена Анатольевна Попова<br>16 Июнь 2019, 18:26 | 16 Июнь 2019, 21:49 | Елена Анатольевна Попова   |
|          | Производная сложной функции. Арксинус                            | 0000         |               | Елена Анатольевна Попова<br>16 Июнь 2019. 18:28 | 16 Июнь 2019, 21:48 | Елена Анатольевна Попова   |
|          | Производная сложной функции. Арктангенс                          | 9000         |               | Елена Анатольевна Попова<br>17 Июнь 2019, 22:19 | 17 Июнь 2019, 22:19 | Елена Анатольевна Попова   |
|          | <b>В:= Точка перегиба</b>                                        |              | <b>SOCIO</b>  | Елена Анатольевна Попова<br>16 Июнь 2019, 19:35 | 16 Июнь 2019, 19:35 | Елена Анатольевна Попова   |
|          | : Чтение графика                                                 |              | <b>SO COO</b> | Елена Анатольевна Попова<br>16 Июнь 2019 20:46  | 16 Июнь 2019, 20:47 | Елена Анатольевна Попова   |
|          | := Чтение графика                                                | 00000        |               | Елена Анатольевна Попова<br>16 Июнь 2019. 21:03 | 16 Июнь 2019. 21:03 | Елена Анатольевна Попова   |
|          | := Чтение графика                                                | 90000        |               | Елена Анатольевна Попова<br>16 Июнь 2019, 21:14 | 16 Июнь 2019, 21:16 | Елена Анатольевна Попова   |
|          | □ Определение вогнутости                                         |              | SOCOO         | Елена Анатольевна Попова<br>19 Июнь 2019. 21:10 | 19 Июнь 2019, 21:11 | Елена Анатольевна Попова   |
|          | □ Определение выпуклости                                         |              | 90000         | Елена Анатольевна Попова<br>19 Июнь 2019, 21:08 | 19 Июнь 2019, 21:09 | Елена Анатольевна Попова   |
|          | <b>Переделение дифференциала</b>                                 |              | <b>OCCOC</b>  | Елена Анатольевна Попова<br>19 Июнь 2019. 21:05 | 19 Июнь 2019. 21:06 | Елена Анатольевна Попова   |
|          | □ Определение производной                                        |              | 00000         | Елена Анатольевна Попова<br>19 Июнь 2019, 21:01 | 19 Июнь 2019. 21:03 | Елена Анатольевна Попова   |

Рис. 5. - Скриншот банка вопросов

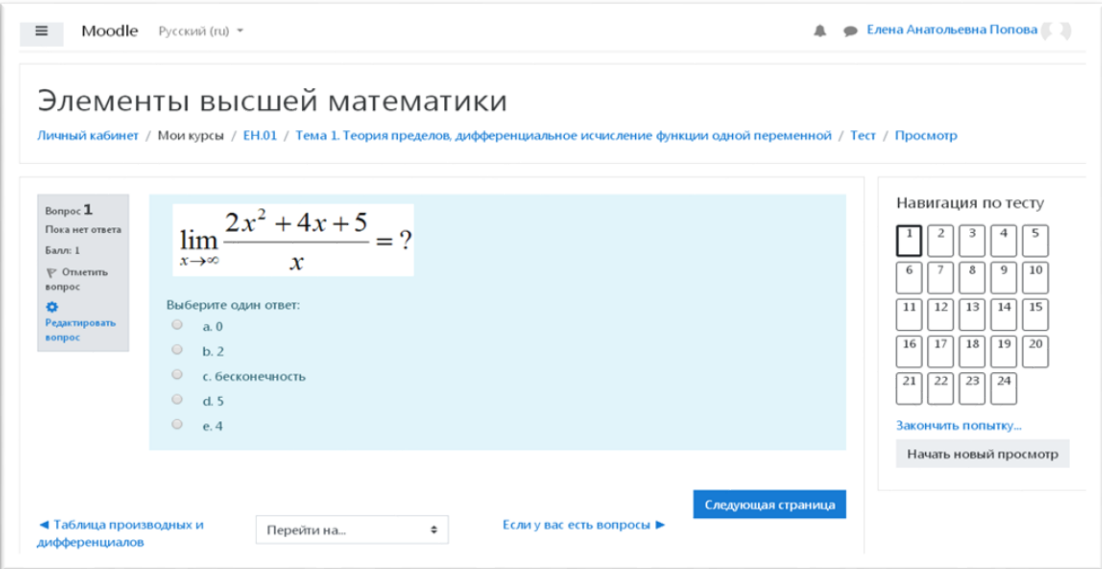

Рис. 6. - Скриншот банка вопросов

Далее размещены следующие элементы темы: Глоссарий, папка дополнительных материалов, рефлексия (см. рис. 7).

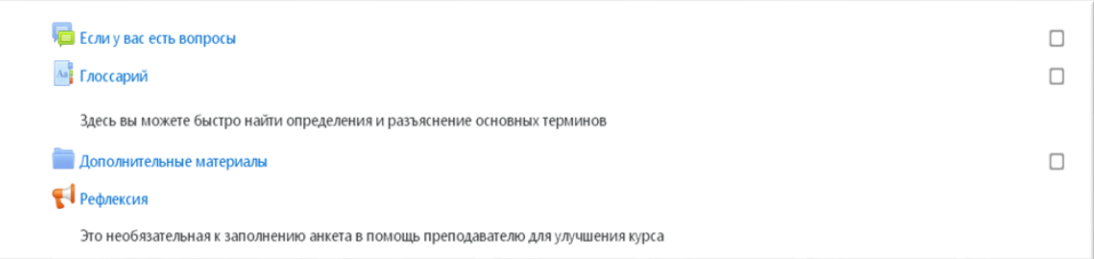

#### Рис. 7.- Скриншот дополнительной части

В случае возникновения вопроса по изучаемой теме студенту предлагается задать его на форуме или там же найти ответ, если вопрос уже был кем-то задан (см. рис.8).

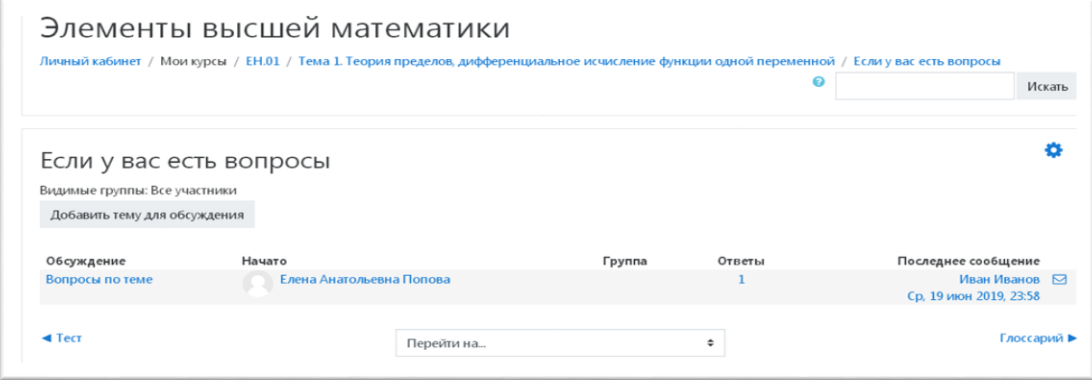

Рис. 8. - Скриншот форума

Инструмент Глоссарий предложен студенту для быстрого поиска определений и пояснений к терминам (см. рис. 9).

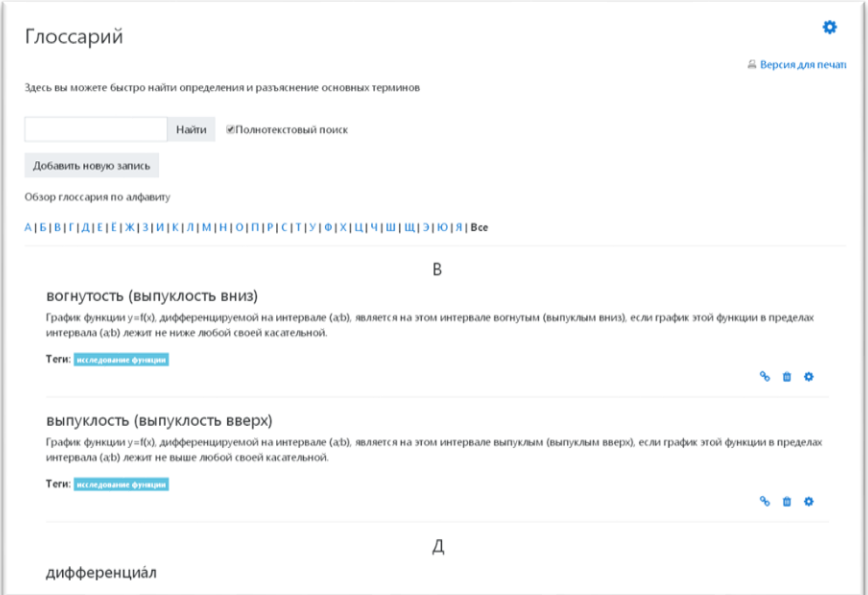

Рис. 9.- Скриншот Глоссария

В папке «Дополнительные материалы» размещены рисунок примера проведения исследования функции и презентация в виде .pdf файла.

«Рефлексия» предлагается студенту в качестве необязательной для заполнения анкеты. Позиционируется как помощь преподавателю в улучшении курса. Является инструментом оценки впечатлений от курса.

Курс в Moodle является удобной формой организации дистанционного обучения студентов. Однако он не может быть использован без обеспечения очного контроля уровня знаний студентов. В настоящее время не представляется возможным средствами Moodle провести аутентификацию пользователя и тем самым доказать выполнение заданий студентом, соответствующим назвавшемуся.

Рекомендуется использовать курс для организации студентов, пропустивших часть занятий, для самостоятельной работы студентов и как информационную поддержку очного курса.

#### Источники

- 1. Бардушкин В.В. Математика. Элементы высшей математики: учебник: в 2 т. Т. 2 / В.В. Бардушкин, А.А. Прокофьев. — М.: КУРС: ИНФРА-М, 2017. — 368 с. — (Среднее профессиональное образование). — Режим доступа: [http://znanium.com/bookread2.php?book=872363,](http://znanium.com/bookread2.php?book=872363) .— ЭБС «Знаниум», по паролю
- 2. Математика в примерах и задачах. Часть 2 [Электронный ресурс] : учебное пособие / Л.И. Майсеня [и др.]. — Электрон.текстовые данные. — Минск: Вышэйшая школа,

2014. — 431 c. — 978-985-06-2500-7. — Режим доступа: http://www.iprbookshop.ru/35495.html

- 3. Афанасьев М.Ю. и др. Прикладные задачи исследования операций: учебное пособие./ М.Ю. Афанасьев, К.А. Багриновский., В.М. Матюшок. — М:ИНФРА-М,2011. —352с.
- 4. Балдин К. В. Краткий курс высшей математики [Электронный ресурс] : Учебник / К. В. Балдин; Под общ. ред. д. э. н., проф. К. В. Балдина. - 2-е изд. - М.: Издательскоторговая корпорация «Дашков и К°», 2013. - 512 с. – Режим доступа: [http://znanium.com/bookread2.php?book=415059.](http://znanium.com/bookread2.php?book=415059)— ЭБС «Знаниум», по паролю
- 5. Григорьев В.П. Элементы высшей математики: учебник для студентов СПО/ В.П. Григорьев, Ю.А. Дубинский. — 5-е изд., стер. — М.: Издательский центр «Академия»,2008. — 320с.
- 6. Диденко О.П. Математика [Электронный ресурс]: учебное пособие/ Диденко О.П., Мухаметдинова С.Х., Рассказова М.Н.— Электрон.текстовые данные.— Омск: Омский государственный институт сервиса, 2013.— 160 c.— Режим доступа: [http://www.iprbookshop.ru/18256.](http://www.iprbookshop.ru/18256) — ЭБС «IPRbooks», по паролю

# **ПРИМЕНЕНИЕ ЭЛЕМЕНТОВ ДИСТАНЦИОННОГО КУРСА «ОСНОВЫ ПРОЕКТИРОВАНИЯ БАЗ ДАННЫХ» В УЧЕБНОМ ПРОЦЕССЕ**

Основу образовательного процесса при ДО составляет целенаправленная и контролируемая интенсивная самостоятельная работа обучаемого, который может учиться в удобном для себя месте, по индивидуальному расписанию, имея при себе комплект специальных средств обучения и согласованную возможность контакта с преподавателем и другими обучающимися по электронной почте, используя систему дистанционного обучения, а также очно.

В данной работе описан опыт использования элементов дистанционного курса по общепрофессиональной дисциплине «Основы проектирования баз данных», рассчитанный для студентов первого курса на базе 11 классов, специальность 09.02.07 Информационные системы и программирование. Курс представлен следующими модулями:

- информационно-методический;
- учебные модули;
- рефлексивный блок.

Информационно-методический модуль (рис. 1) курса содержит:

- − название курса;
- − рекомендуемую литературу;
- − глоссарий;
- − ссылку на сайт преподавателя;
- − рекомендации по использованию курса;
- − рабочую программу.

На рис. 1 показан пример информационно-методического модуля.

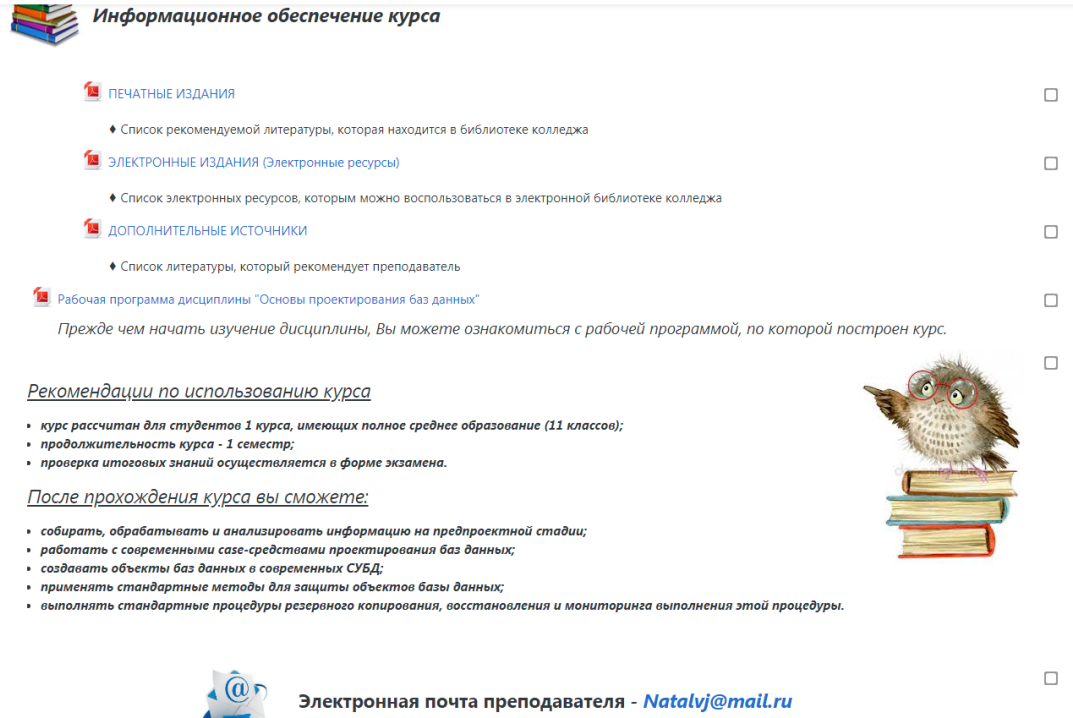

Рис. 1 – Пример информационно-методического модуля

Данный модуль поможет студентам познакомиться с дисциплиной, узнать изучаемые темы, самостоятельные и практические работы, которые они будут выполнять. Для разработки этой части курса были использованы элементы и ресурсы СДО Moodle форум, пояснение, файл, гиперссылка.

В учебном модуле курса представлены следующие элементы:

- − тема занятия;
- − файлы для самостоятельного изучения;
- − просмотр видеоуроков;
- − практическая часть;
- − самостоятельная работа студентов;
- − тестирование знаний;
- − обсуждение вопросов.

В теме занятий указывается текущая изучаемая тема с указанием объема часов и содержание (рис. 2).

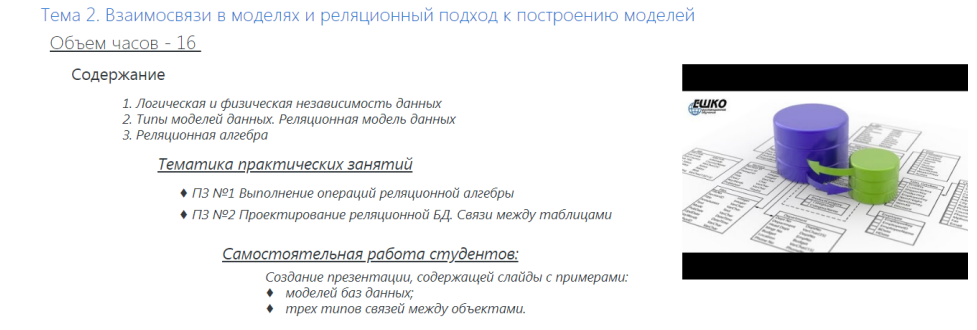

Рис. 2 –Тема «Взаимосвязи в моделях и реляционный подход к построению моделей»

Далее студенту предлагается самостоятельно изучить теоретический материал, представленный в виде лекций и видеоуроков (рис. 3).

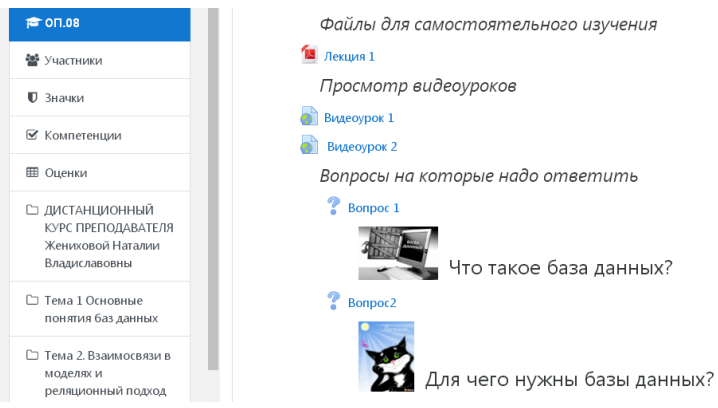

Рис. 3 – Теоретическая часть

Использование элемента СДО Moodle «Вопрос» при изучении теоретической части курса помогает студенту проверить свои знания на понимание изучаемого материала. А преподавателю удостовериться в том, как студент усвоил материал.

Студенты, работая с курсом, могут проверить свои теоретические знания на практике и овладеть соответствующими практическими навыками и профессиональными компетенциями, поэтому в данном курсе присутствует практическая часть. В этой части предлагается выполнить несколько практических работ и результаты положить в ресурс «Книга». Этот ресурс позволяет преподавателю создать портфолио студенческих работ.

Самостоятельная работа, ее организация играют большую роль в обучении и творческой работе студента. От того, насколько студент подготовлен и включен в самостоятельную деятельность, зависят его успехи в учебе и профессиональной работе. Самостоятельная работа не сводится к одним домашним заданиям, к ней относятся и такие виды занятий, которые проводятся в лекционных классах, в присутствии преподавателя и под его руководством. Поэтому в курсе присутствует раздел самостоятельной работы студентов. Он реализован с помощью элемента СДО Moodle «Задание». Использование этого элемента помогает студенту отправить выполненное задание преподавателю для оценивания (рис. 4).

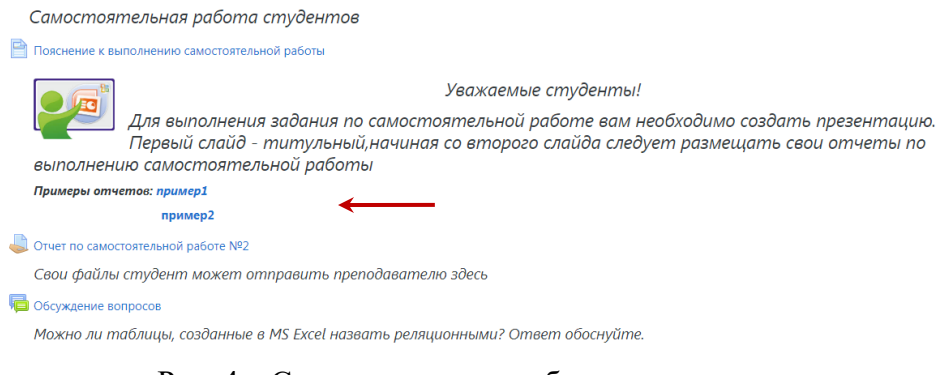

Рис. 4 – Самостоятельная работа студентов

В пояснении к выполнению самостоятельной работы студентам предлагается посмотреть примеры оформления работ, выполненные ранее студентами. Для просмотра примеров используется гиперссылка по URLадресу, которая откроет документ, находящийся на сайте преподавателя.

Организация обратной связи (рефлексивный блок) реализована в организации форума типа форум «Вопрос-ответ», где студенты должны сначала ответить на сообщение, прежде чем они смогут увидеть ответы других студентов.

Преподаватель может разрешить прикреплять файлы к сообщениям на форуме. Прикрепленные изображения отображаются в сообщении форума. Участники могут подписаться на форум, чтобы получать уведомления о новых сообщениях форума. Сообщения форума могут оцениваться преподавателями или студентами. Окончательная оценка записывается в журнал оценок.

Также в рефлексивном блоке используются элементы «Тест» и «Глоссарий».

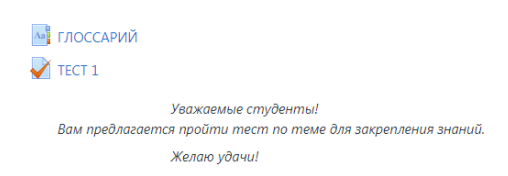

Рис. 5 – Пример использования элемента «Тест» и «Глоссарий»

Тесты используются для проверки знаний у студентов в конце темы. Элемент «Глоссарий» используется как ресурс для проверки фактов по изучаемой теме, требующих запоминания.

В результате проделанной работы была разработана часть курса по дисциплине «Основы проектирования баз данных». В каждом модуле представлены разные ресурсы СДО Moodle, с помощью которых преподаватель может предоставить студенту теорию, проверить знания теоретические и практические, а также студенты смогут выполнить самостоятельные работы.

Разработка и ведение дистанционного курса с помощью платформы Moodle – реальная возможность организации обучения студентов в комфортной форме, а также решения задачи формирования личности, способной самостоятельно осваивать знания и создавать индивидуальные образовательные траектории.

# **ИСПОЛЬЗОВАНИЕ ДИСТАНЦИОННЫХ ТЕХНОЛОГИЙ В ОБУЧЕНИИ МАТЕМАТИКЕ**

В соответствии с Федеральным законом от 29.12.2012 года № 273-ФЗ «Об образовании в Российской Федерации» под дистанционными образовательными технологиями понимаются образовательные технологии, реализуемые в основном с применением информационнотелекоммуникационных сетей при опосредованном (на расстоянии) взаимодействии обучающихся и педагогических работников.

В СПб ГБПОУ «Колледж информационных технологий» дистанционная форма обучения математике реализуется через образовательные ресурсы, созданные на основе системы дистанционного обучения Moodle (рис.1).

| Дистанционное обучение по группам   |                              |              |                                                        |
|-------------------------------------|------------------------------|--------------|--------------------------------------------------------|
| Главные новости и объявления        |                              |              |                                                        |
| Добавить новую тему                 |                              |              |                                                        |
| Обсуждение                          | Hauaro                       | Ответы       | Последнее сообщение                                    |
| • А УЧЕБНАЯ ДИСЦИПЛИНЫ «МАТЕМАТИКА» | Наталья Петровна Скарбинская | $\Omega$     | Наталья Петровна Скарбинская<br>Ср. 29 май 2019, 14:00 |
| Дистанционное обучение группа 192   | Наталья Петровна Скарбинская | $\mathbf{0}$ | Наталья Петровна Скарбинская<br>Сб. 23 май 2020, 10:38 |
| Дистанционное обучение группа 195   | Наталья Петровна Скарбинская | $\mathbf{0}$ | Наталья Петровна Скарбинская<br>Чт. 21 май 2020. 10:43 |
| Дистанционное обучение группа 193   | Наталья Петровна Скарбинская | $\mathbf{0}$ | Наталья Петровна Скарбинская<br>Чт. 21 май 2020. 10:42 |
| Дистанционноу обучение группа 281   | Наталья Петровна Скарбинская | $\Omega$     | Наталья Петровна Скарбинская<br>Пн. 18 май 2020, 11:51 |
| Дистанционное обучение группа 282   | Наталья Петровна Скарбинская | $\mathbf{0}$ | Наталья Петровна Скарбинская<br>Пн. 18 май 2020, 11:49 |
|                                     | Перейти на                   | ÷            | Справочный материал по теме "Производная" -            |

Рис. 1 – Дистанционное обучение по группам

Математика является не только средством решения прикладных задач и универсальным языком науки, но также и элементом общей культуры. Поэтому математическое образование является важнейшей составляющей в системе подготовки современного специалиста.

Дистанционный курс позволяет работать не только в on-line режиме, но и превращает изучение математики в виртуальную лабораторию, в которой содержатся методические пособия необходимые при изучении стереометрии, алгебры, тригонометрии и математического анализа.

Электронный курс по учебной дисциплине «Математика» в СДО Moodle соответствует рабочей программе и имеет следующую структуру: теоретический материал; практический материал; материалы для проведения

контроля знаний. Теоретический и практический материал может быть представлен различными способами: в виде видеоролика, флэш-анимации, текстового материала, презентации и др.

Примером выполнения задания по алгебре на этапе первичного закрепления знаний является разбор упражнения, в котором задан четкий алгоритм последовательных действий, а также предусмотрена возможность проверки обучающимся правильности выполняемых действий. После изучения теоретического материала (рис.2), выполнения заданий к уроку можно перейти к практическим заданиям.

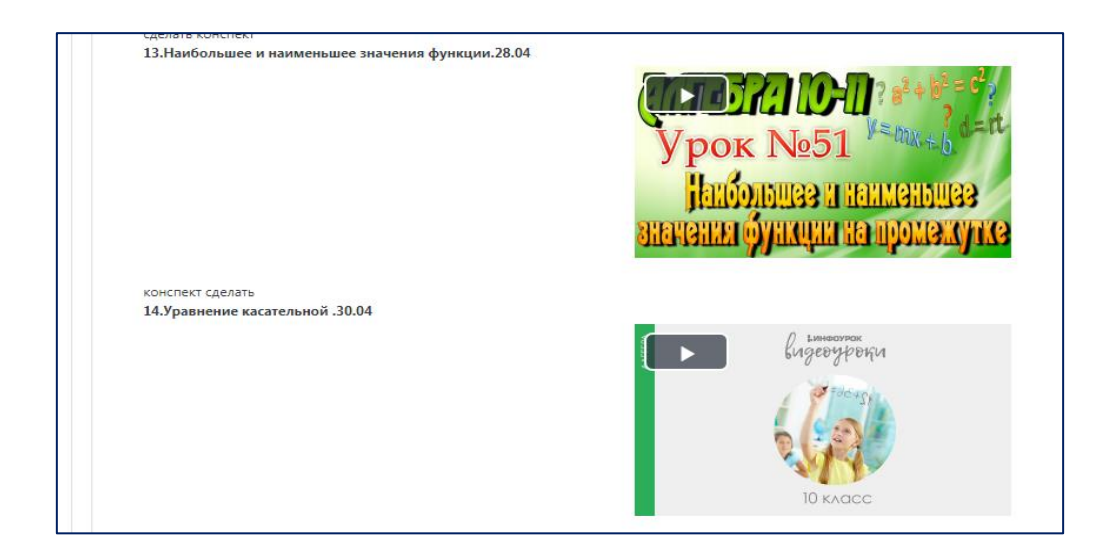

Рис. 2 – Теоретический материал по алгебре

Основным видом учебной деятельности студентов на уроке математики является выполнение практических работ. В результате самостоятельного поэтапного решения предложенных заданий студенты получают полное представление о практическом использовании изученного лекционного материала.

Практические занятия по математике предназначены для углубленного изучения дисциплины. На этих занятиях идет осмысление теоретического материала, формируется умение убедительно формулировать собственную точку зрения, приобретаются навыки профессиональной деятельности.

В дистанционном курсе по математике мы используем следующие виды практических занятий:

- − практические занятия по решению задач;
- − задачи творческого характера;
- − контрольные работы.

Остановимся подробнее на них подробнее.

Для успешного овладения приемами решения конкретных задач выделяем три этапа. На первом этапе обучающиеся знакомиться с методикой решения задач с помощью материалов, содержащихся в базах данных, видеолекций, презентациях. На этом этапе студенту предлагаются типовые задачи, решение которых позволяет отработать приемы, использующиеся при решении задач (рис.3).

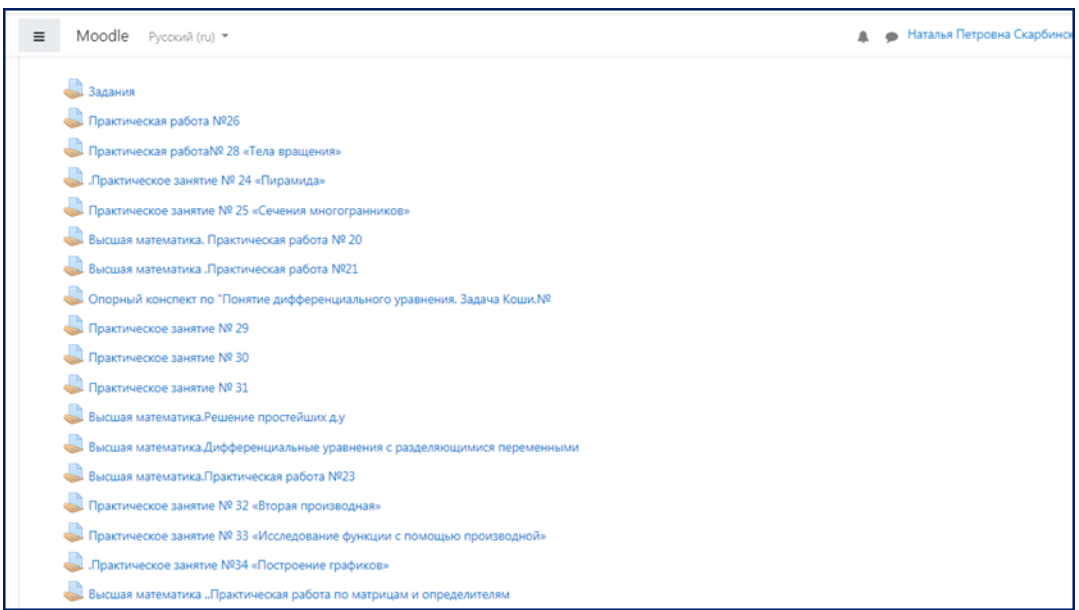

Рис. 3 – Практические работы по математике

На втором этапе студентам предлагаются задачи творческого характера (рис. 4). В этом случае возрастает роль преподавателя. Общение преподавателя с обучающимися в основном ведется с использованием on-line технологий. Такие занятия не только формируют творческое мышление, но и вырабатывают навыки делового обсуждения проблемы, дают возможность освоить язык профессионального общения. Примером могут служить проекты студентов по теме «Многогранники и тела вращения».

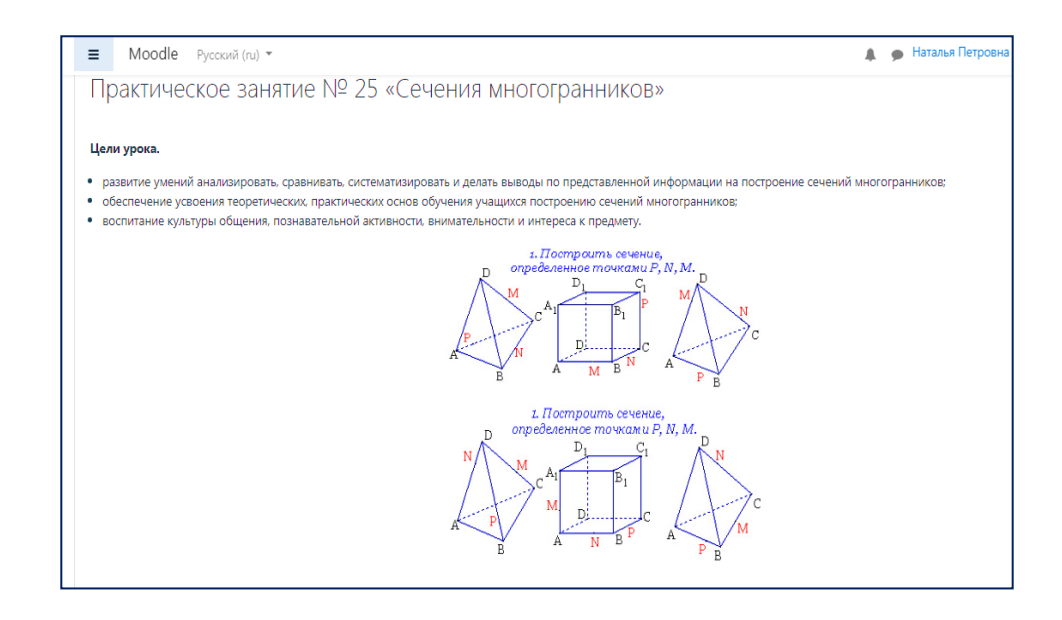

Рис. 4 – Практическая работа

На третьем этапе выполняются контрольные работы, позволяющие проверить навыки решения задач и подвести итог изучения курса (рис. 5). Выполнение таких контрольных заданий может проводиться как в off-line, так и on-line режимах в зависимости от содержания, объема и степени значимости контрольного задания. После каждого контрольного задания целесообразно провести консультацию с использованием сетевых средств по анализу наиболее типичных ошибок и выработке совместных рекомендаций по методике решения задач. Если обучающийся видит несколько путей решения задачи, то нужно сравнить их и выбрать самый рациональный.

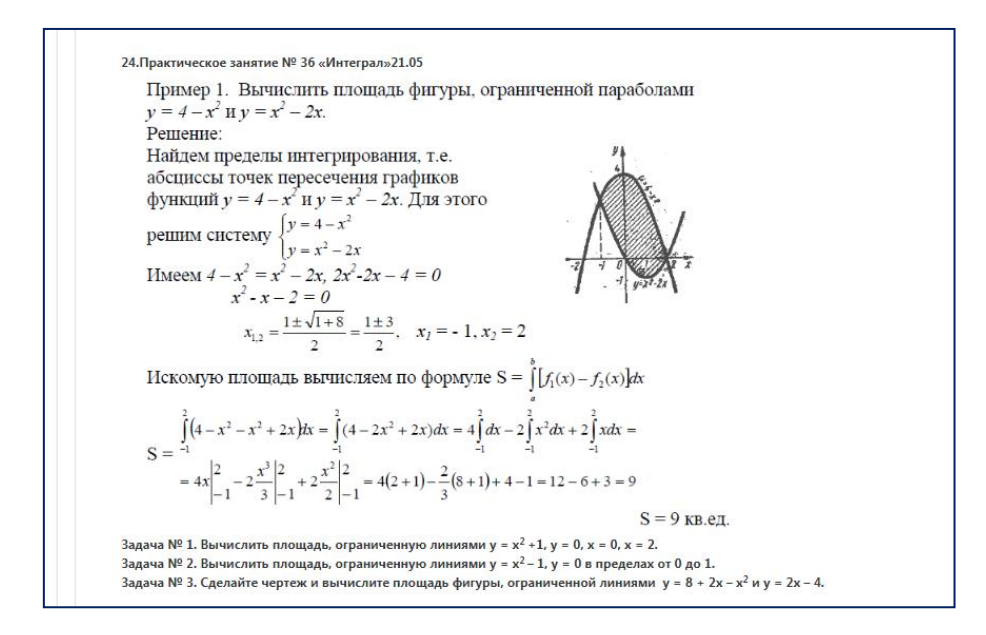

Рис. 5 – Фрагмент контрольной работы

Дистанционное образование – новая, современная технология, которая позволяет сделать обучение более качественным и доступным. Создание дистанционного обучения по математики в колледже актуально, имеет большое практическое значение. Кроме того, данные разработки подходят для коррекции знаний студентов по математике (индивидуальные задания).

В настоящее время важным и перспективным направлением развития системы образования является широкое внедрение методов дистанционного обучения на основе использования современных педагогических, перспективных информационных и телекоммуникационных технологий.

# **ВНЕДРЕНИЕ ДИСТАНЦИОННОГО КУРСА ПО ДИСЦИПЛИНЕ «АНГЛИЙСКИЙ ЯЗЫК В ПРОФЕССИОНАЛЬНОЙ ДЕЯТЕЛЬНОСТИ» В УЧЕБНЫЙ ПРОЦЕСС**

Цели и задачи обучения английскому языку в рамках учебных программ были сформулированы на основании требований общества и государства к компетенциям современных специалистов. К целям были отнесены: 1) формирование иноязычной коммуникативной компетенции; 2) развитие межкультурной коммуникативной компетенции; 3) обучение иностранному языку для специальных целей.

Цель данного дистанционного курса – обеспечить студентов старших курсов материалом для самостоятельной работы, облегчить восприятие основных компьютерных терминов, проверить свои знания компьютерной лексики, научиться идентифицировать функции различных графических инструментов, извлекать полезную информацию из текстов об операционных системах, понимать базовые концепты языков программирования (Visual BASIC, COBOL, Pascal, SQL, C++, Java, Voice XML), уметь обсуждать необходимые профессиональные навыки и личные качества для работы в сфере IT технологий, уметь пользоваться профессиональной лексикой и отвечать грамотно и профессионально на вопросы работодателя при приеме на работу.

В качестве задач были определены: 1) обучение английскому языку как средству международного общения; 2) развитие умения общаться на иностранном языке в определенной профессиональной сфере; 3) формирование специальных профессиональных компетенций на иностранном языке; 4) развитие интеллектуальной, психологической и социальной компетенций; 5) создание положительной мотивации к изучению иностранного языка; 6) интенсификация обучения иностранному языку. Также были обозначены необходимые компетенции, формируемые в рамках профессионально-ориентированного обучения иностранному языку (владение специальной терминологией, умение общаться на общеэкономические и специализированные темы, умение делать презентации и вести переговоры, вести деловую переписку и т. д.), определены качества, необходимые профессионалу для успешного выполнения своей деятельности (критическое мышление, творчество, умение работать с большим объемом информации, самостоятельно решать профессиональные проблемы, умение переносить знания из одной области в другую и т. д.).

Для достижения поставленных целей и задач были выделены следующие подходы и технологии обучения: междисциплинарный подход, личностно-ориентированное обучение, технология «развития критического мышления», технология проблемного или проектного обучения, применение компьютерных интерактивных программ, контекстное обучение иностранному языку, создание иноязычной среды.

Материалы разрабатываемого курса являются практикоориентированными и предназначены для студентов 4-го курса колледжа. Курс включает 3 основные темы длительностью 24 часа, контент которых дает возможность выпускнику подготовиться к итоговому дифференцированному зачету. Все элементы учебного курса содержат компоненты для самостоятельного изучения и понимания.

Данный курс находится в стадии активной разработки. Благодаря динамичной и гибкой платформе, каждый отдельный элемент может быть скорректирован и обновлен автором на любом этапе применения, учитывая результативность и удобство пользователей.

*Тема 1. Программное обеспечение для творческой деятельности.(8 часов). Графический дизайн. Веб-дизайн.*

Дистанционный курс включает следующие элементы для изучения:

|                      | Мартинес.методич.пособие moodle (2).docx * $\ \times \ \boxed{\textcircled{\#}}$ Unit 1 Creative sofзащищенный просмотр) $\ \times$<br>$\mathbf{w}$ | $1+\sum_{i=1}^{r}(-1)^{i}+1+2^i+1+2^i+1+3^i+1+5^i+1+6^i+1+7^i+1+8^i+1+9^i+1+10^i+1+11+1+12^i+1+13^i+1+14^i+1+15^i+1+16^i+\bigwedge^i+17^i+1+16^i+1+16^i+1+16^i+1+16^i+1+16^i+1+16^i+1+16^i+1+16^i+1+16^i+1+16^i+1+16^i+1+16^i+1+16^i+1+16^$ |  |  |  |
|----------------------|----------------------------------------------------------------------------------------------------|----------------------------------------------------------------------------------------------------|--|--|--|
| ₱ огсэ.04            |                                                                                                    | Creative software.                                                                                                    |  |  |  |
| ₩ Участники          | Unit 21: Web design.                                                                                                    |                                                                                                    |  |  |  |
| <b>• Значки</b>      | <b>Learning objectives:</b>                                                                                                    |                                                                                                    |  |  |  |
| Компетенци           |                                                                                                    | • Describe the process of making a movie on the computer.                                                                                                    |  |  |  |
| Ш Оценки             | uN<br><b>Consist of</b>                                                                                                    | What you get                                                                                                    |  |  |  |
| □ Общее              | w<br>Homepage                                                                                                    | <b>Plain text</b>                                                                                                    |  |  |  |
| □ Тема 1             | HTML code = hypertext<br>Markup Language (used on<br>90                                                                                             | Together<br>Hour gate (how gate)                                                                                                    |  |  |  |
| □ Тема 2             | the Web pages)<br>$\frac{9}{2}$                                                                                                    | External                                                                                                    |  |  |  |
| □ Тема З             | The content<br>.10.1<br>Enclose                                                                                                    | Decide<br>Permission                                                                                                    |  |  |  |
|                      | $\frac{1}{2}$<br>Add                                                                                                    | <b>Possibility</b>                                                                                                    |  |  |  |
| <b>Ф</b> Личный каби | $Tags = commands$<br>Define                                                                                                    | Prohibition<br>Conclusion                                                                                                    |  |  |  |
| Домашняя с           | <b>Heading text</b>                                                                                                    | Advice                                                                                                    |  |  |  |
| ₩ Календарь          | Title<br>ž<br>Simplify                                                                                                    | Attractive<br>Links                                                                                                    |  |  |  |

Рис. 1- Тематический словарь

- практические задания в формате pdf для закрепления терминологии;

- 2 текста для чтения и перевода, а также подготовки и развитию диалогической речи на профессиональные темы;

- гиперссылки для просмотра видео и обработки представленной информации;

- упражнения в игровой форме с целью активизации грамматического материала в приложении LearningАpps, разработанные автором курса; - тест для проверки знаний.

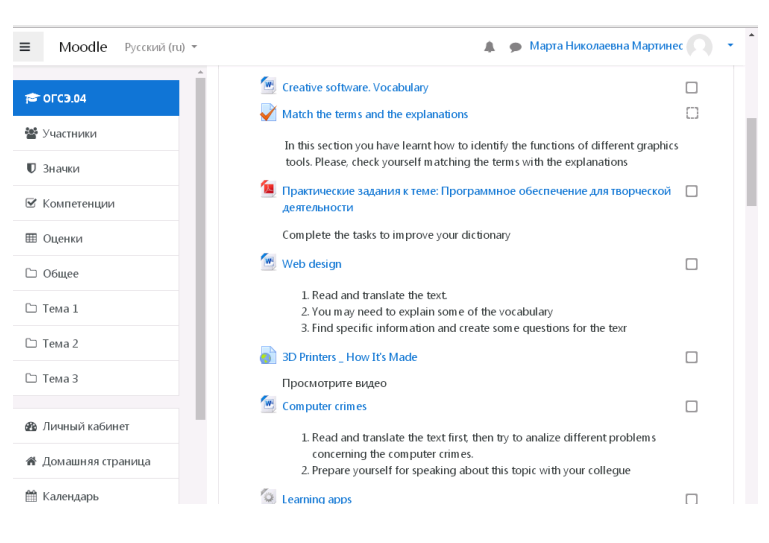

Рис. 2 - Практические задания

*Тема 2. Программирование. Языки программирования (8 часов).*

В данной теме студентам предлагаются следующие элементы для самостоятельного просмотра и изучения:

- словарь, основные понятия и термины;

- видео для просмотра и обработки представленной информации;
- текст для чтения и перевода;
- практические задания для закрепления терминологии;
- игровые материалы в LearningApps, созданные автором курса;
- презентация с информацией о различных языках программирования;
- тестовые задания для проверки знаний;

чат для актуализации пройденного материала и развития; коммуникативных навыков на профессиональные темы.

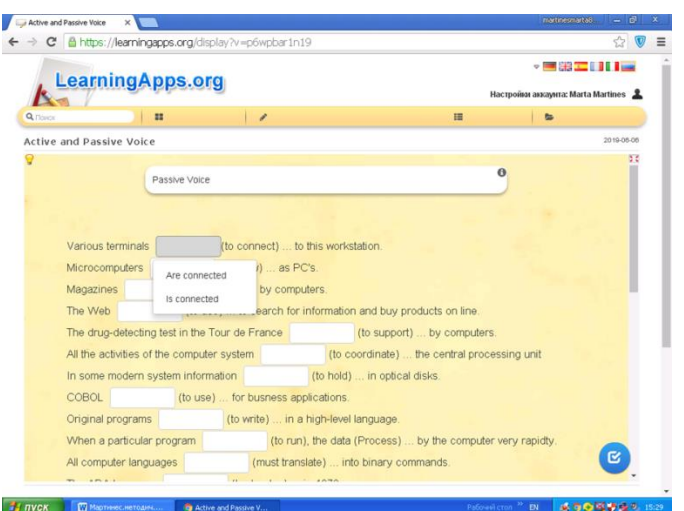

Рис. 3 - Игровые материалы в LearningApps, созданные автором курса.

*Тема 3. Работа в сфере компьютерных технологий. Персональные качества и профессиональные навыки и умения. (8 часов).*

Основными целями и задачами изучения данной темы является:

- комплексная оценка качества и уровня обученности студентов;
- развитие учебной самостоятельности, способности к самообразованию;
- повышение мотивации к изучению английского языка, знание которого способствует успешной социализации в современном мире;
- содействие в подготовке высококвалифицированных специалистов.

Данная тема является заключительной и позволяет студентам систематизировать знания и подготовиться к дифференцированному зачету и содержит следующие элементы для изучения и анализа:

- словарь;
- гиперссылка для просмотра видео «10 основных вопросов на собеседовании с работодателем»;
- практические задания для закрепления лексики в формате pdf;

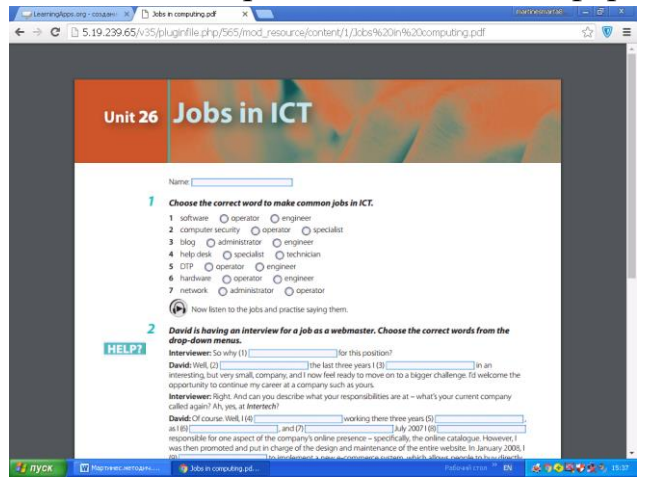

Рис. 4 - Тест для проверки знаний

- гиперссылка для просмотра видео «Как рассказать о себе на собеседовании при устройстве на работу»;
- текст для чтения и перевода по заданной тематике «Какие вопросы и ответы необходимо проанализировать для успешного собеседования с работодателем»;
- тест для проверки знаний;
- чат для актуализации профессиональной лексики.

Данный курс находится в стадии разработки, но содержит разнообразные содержательные и иллюстративные компоненты, поддерживает почти все этапы работы с учебным материалом, т.е. может использоваться при тренировке и контроле. В процессе использования данного дистанционного курса преподаватель может вносить коррективы и удалять неэффективный контент, заменив его на более содержательный. Представленные материалы для дистанционного обучения способны разнообразить процесс в четырех видах деятельности при изучении иностранного языка: чтение, аудирование, письмо и говорение как итоговый и наиболее сложный этап обучения.

#### Источники:

1. RemachaEsteras. Infotech – English for computer users. 2010.

2. Virginia Evans, Jenny Dooley, Stanley Wright. Career Paths – Information technology. Express Publishing, 2012.

3. John Taylor, Jeff Zeter. Career Paths – Business English. Express Publishing, 2012.

4. Charles Lloyd, James Frazier Zeter. Career Path – Engineering. Express Publishing, 2012.

5. Raymond Murphy. English grammar in USE. Cambridge. 2012.

6. Sue Kay, Vaughan Jones. Inside out. Macmillan. 2010.

7. Dictionary of Contemporary English for advanced learners. Longman, 2012.

8. [Электронный ресурс]: образовательный портал URL: http://www.tolearnenglish.com/ (дата обращения 25.02.2015).

9. [Электронный ресурс]: образовательный портал URL: http://englishon-line.ru/ (дата обращения 25.02.2015).

10[.https://www.youtube.com/watch?v=f4RGU2jXQiE](https://www.youtube.com/watch?v=f4RGU2jXQiE)

11.http://5.19.239.65/v35/mod/url/view.php?id=154

12[.https://www.youtube.com/watch?v=f9MwaH6oGEY](https://www.youtube.com/watch?v=f9MwaH6oGEY)

13[.https://www.youtube.com/watch?v=U7\\_sJKbBQQs](https://www.youtube.com/watch?v=U7_sJKbBQQs)

14[.https://www.youtube.com/watch?v=6KnJtVnE\\_FA](https://www.youtube.com/watch?v=6KnJtVnE_FA)

15[.https://www.youtube.com/watch?v=kayOhGRcNt4](https://www.youtube.com/watch?v=kayOhGRcNt4)

16[.http://5.19.239.65/v35/mod/url/view.php?id=192](http://5.19.239.65/v35/mod/url/view.php?id=192)

17.Сайт автора:<https://sites.google.com/site/supermartamartines>

# *Смирнова И.П., преподаватель СПб ГБПОУ КИТ*

## **ИСПОЛЬЗОВАНИЕ ДИСТАНЦИОННОГО КУРСА «ВЫЧИСЛИТЕЛЬНАЯ ТЕХНИКА» В УЧЕБНОМ ПРОЦЕССЕ**

В настоящее время стремительными темпами развиваются новые компьютерные технологии и Интернет, а вместе с ними развиваются и новые способы обучения, одной из таких технологий является дистанционное обучение. Благодаря развитию интернет и современных методов общения и обмена данными, становится возможным создавать и применять в обучении новые способы обучения, такие как электронные конспекты, энциклопедии, тесты, глоссарии, анкеты, виртуальные лаборатории и т.д.

Одним из вариантов использования таких методов и технологий является пакет Moodle – представляющий собой систему управления содержимым сайта, специально разработанный для создания качественных online-курсов преподавателями.

Для лучшего понимания последовательности использования дистанционного курса рассмотрим перечень работ, которые необходимо выполнить преподавателю.

После входа в систему под аккаунтом преподавателя, страница имеет вид, представленный на рис. 1.

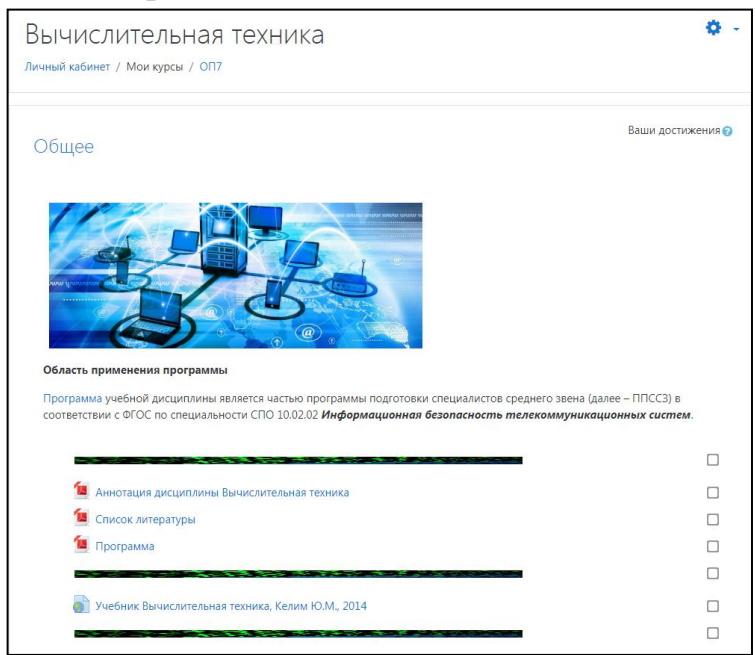

Рис. 1 – Страница курса

Курс дисциплины имеет четкую структуру.

Первый раздел – Общее. Он содержит следующие компоненты, единые для дисциплины «Вычислительная техника» (рис. 2).

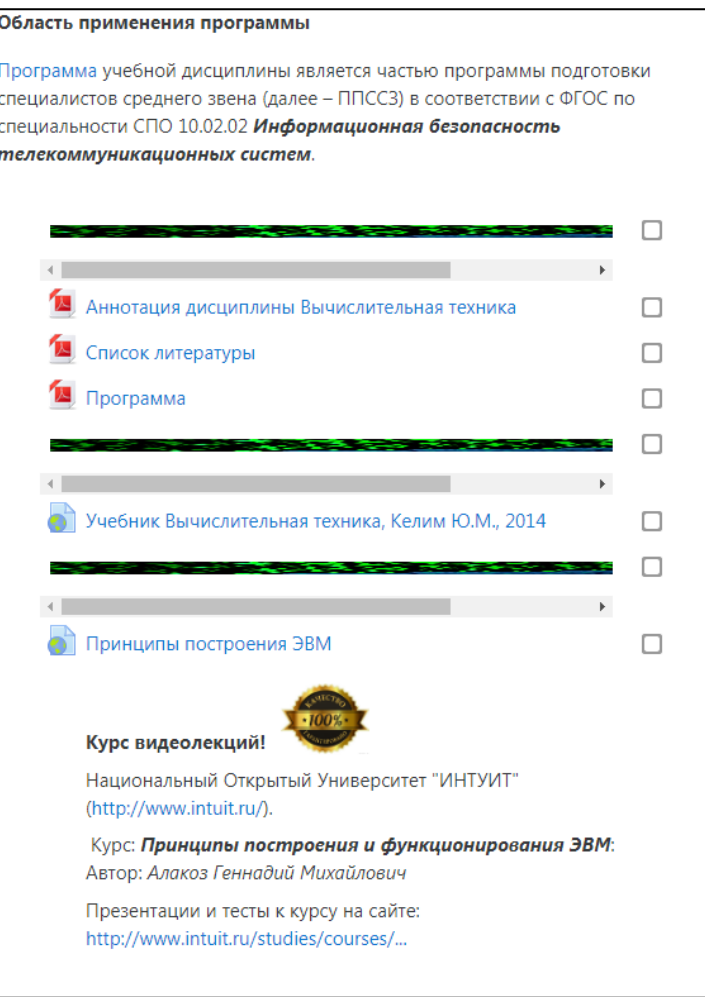

Рис. 2 – Общая информация

Раздел Общее:

- 1. Область применения программы.
- 2. Аннотация дисциплины «Вычислительная техника».
- 3. Список литературы.
- 4. Программа дисциплины.
- 5. Ссылка на учебник [Вычислительная техника, Келим](http://5.19.239.65/v35/mod/url/view.php?id=446)  [Ю.М., 2014.](http://5.19.239.65/v35/mod/url/view.php?id=446)

6. Ссылка на курс видеолекций «Принципы построения и функционирования ЭВМ» (рис. 4).

- 7. Цели и задачи учебной дисциплины.
- 8. [Объявления –](http://5.19.239.65/v35/mod/forum/view.php?id=190) Форум.
- 9. [Глоссарий](http://5.19.239.65/v35/mod/glossary/view.php?id=452) (рисунок 5).
- 10. [Выбор темы реферата по дисциплине –](http://5.19.239.65/v35/mod/choice/view.php?id=455) Опрос.

11. [Анкета для студентов –](http://5.19.239.65/v35/mod/feedback/view.php?id=500) Обратная связь. Оценка педагогической эффективности созданного курса.

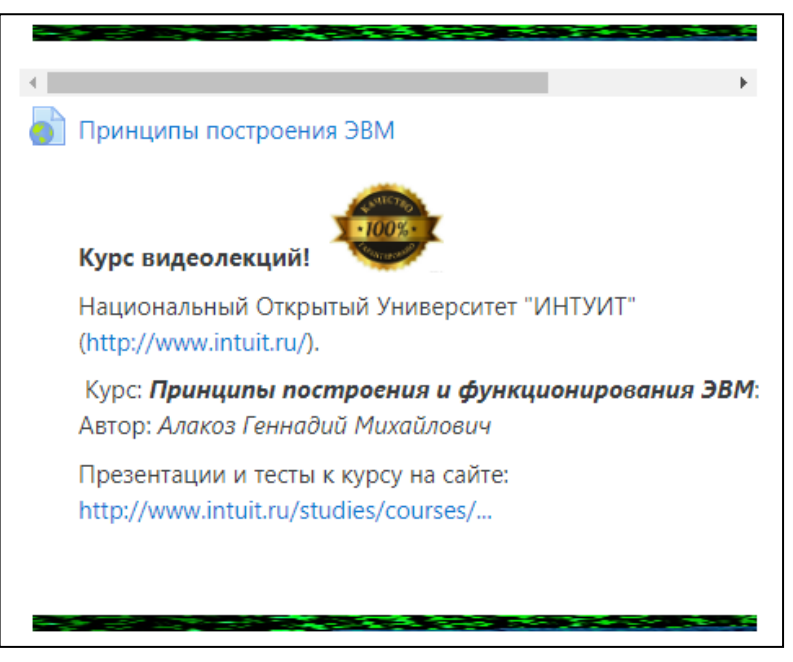

Рисунок 3 – Ссылка на видеокурс

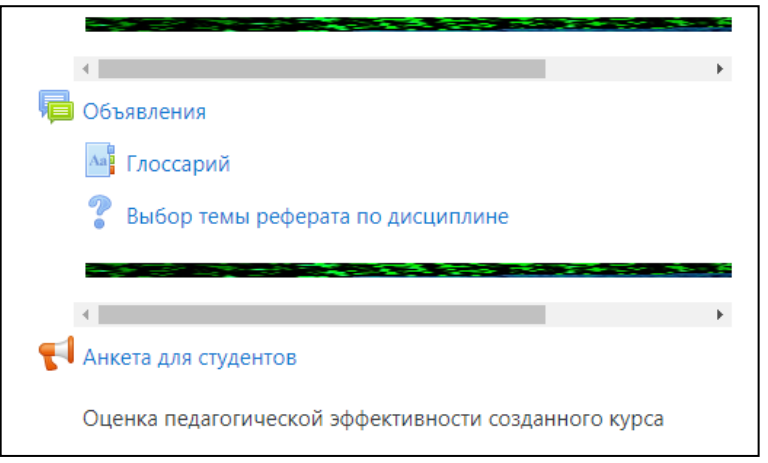

Рис. 4 – Фрагмент страницы Общее

Далее материал разбит на темы (рис. 5):

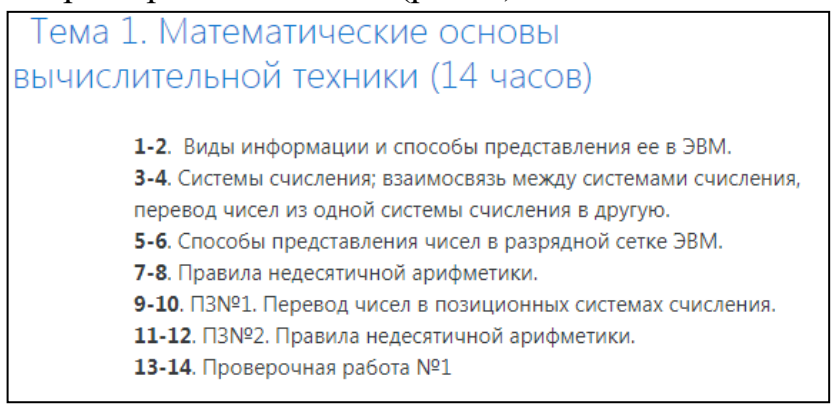

Рис. 5 – Содержание темы 1.

В описании каждой темы изложен план занятий в соответствии с КТП и количество часов, отведенных на изучение каждой темы.

Далее в порядке, соответствующим КТП, изложено содержания каждого занятия: лекции, практического занятия, самостоятельной работы или проверочной работы. Также в каждой лекции есть тесты для промежуточного контроля. За время изучения материала каждый студент может получить большое количество оценок, необходимых в конечном итоге, для допуска к экзамену.

Пример лекции, разбитой на разделы (рис. 6):

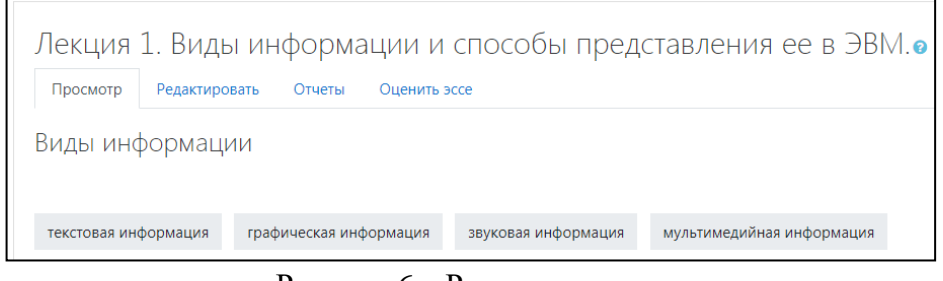

Рисунок 6 – Разделы лекции

Пример одного раздела, выполненного в виде страницы (рис. 7):

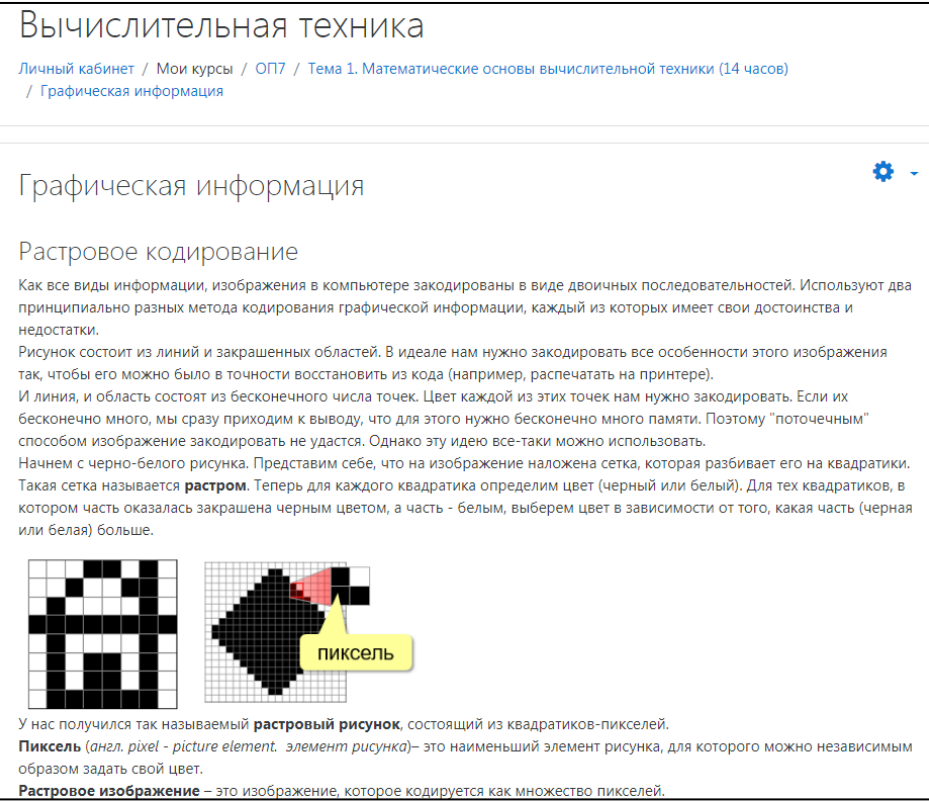

Рис. 7 – Пример страницы

В каждой лекции есть тесты для промежуточного контроля. Они состоят из разного количества вопросов и их прохождение может регулироваться студентами самостоятельно (рис. 8).

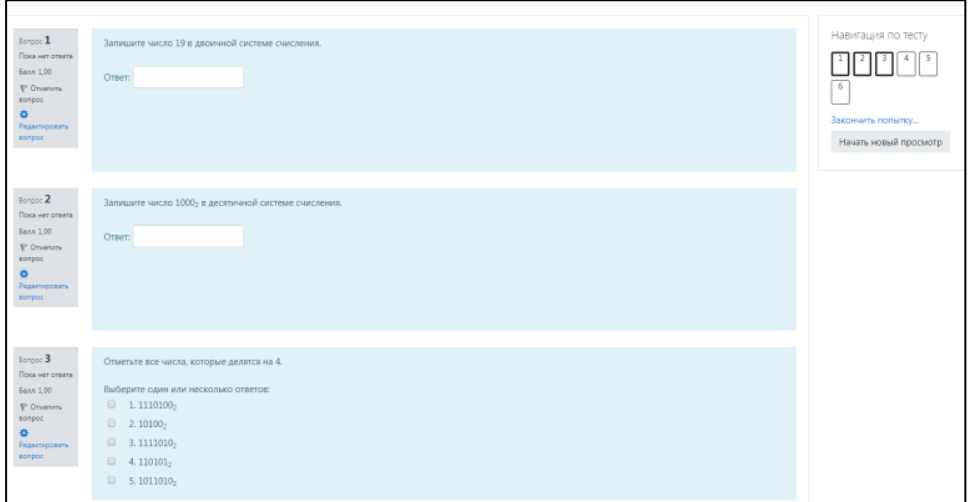

Рис. 8 – Пример теста

В каждой лекции есть самостоятельная работа с методическими рекомендациями (рис. 9).

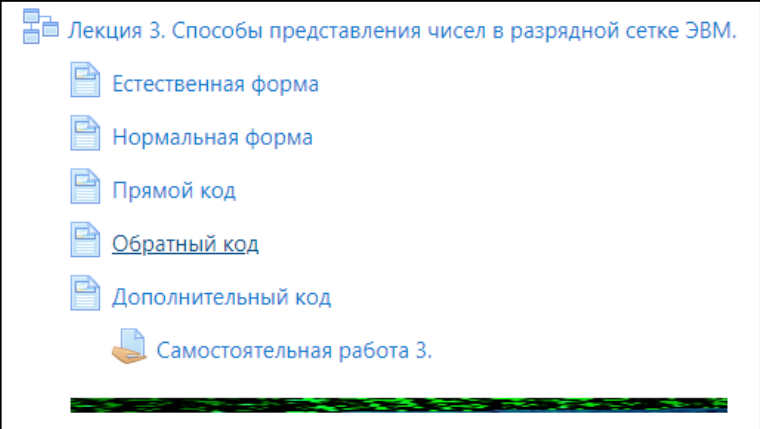

Рис. 9 – Содержимое лекции

Самостоятельная работа может быть оценена сразу же, как получен файл преподавателем от студента (рис. 10).

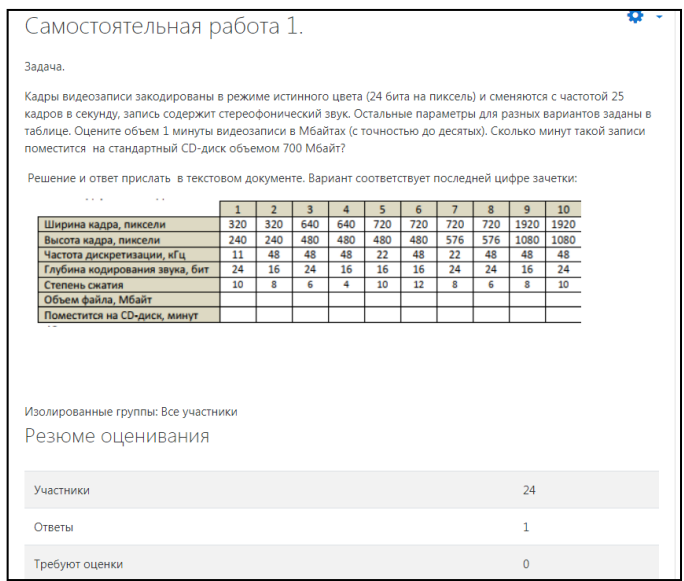

Рис. 10 – Самостоятельная работа

Для оценки работы студента в течении одной темы предусмотрены практические и проверочные работы (рис. 11).

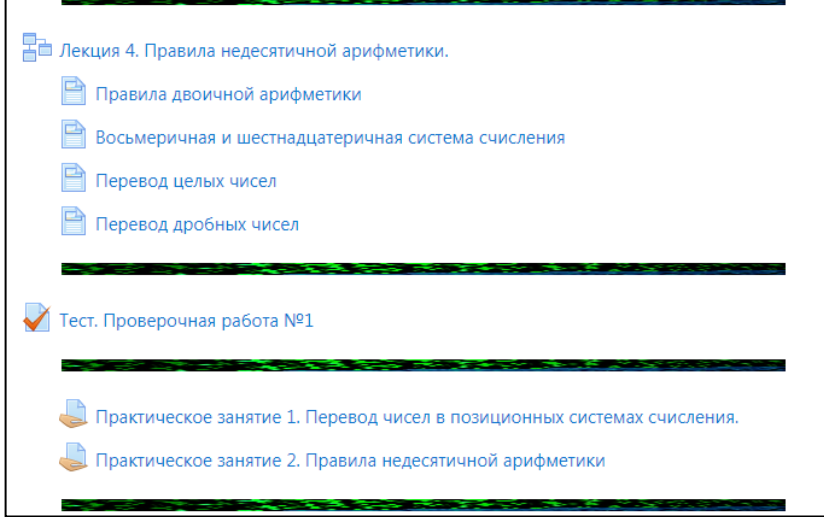

Рис. 11 – Содержание лекции

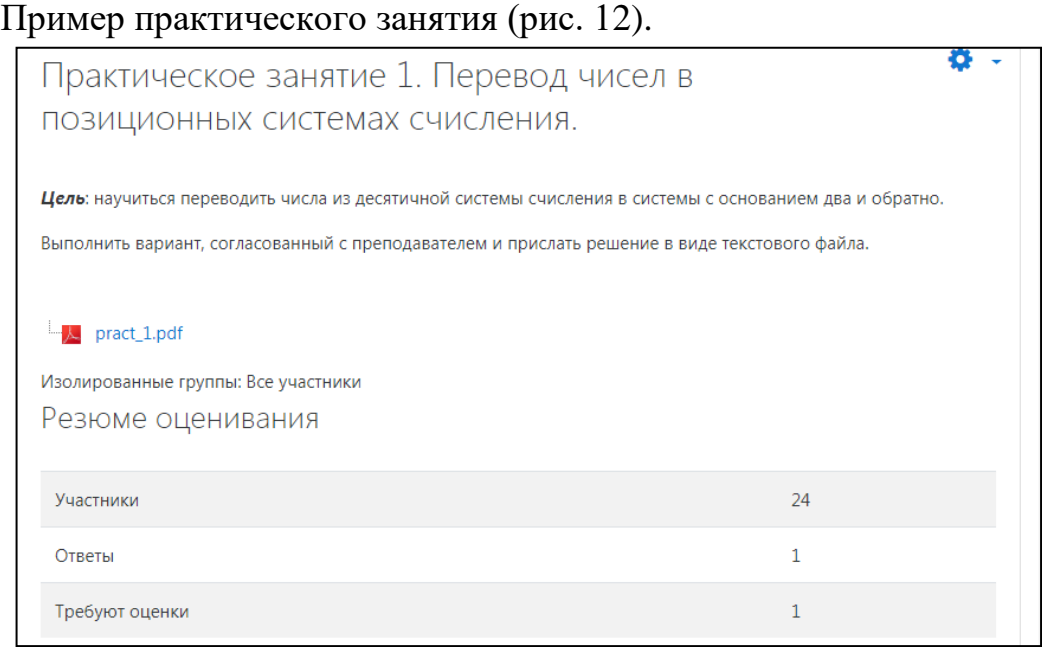

Рис. 12 – Содержание практического занятия

Перед созданием курса были определены его цели и задачи с учетом особенностей студентов.

Учебный материал был подготовлен и структурирован. Курс «Вычислительная техника» был разбит на смысловые части, называемые темами занятий. Каждая тема имеет свой заголовок, содержит теоретический материал, набор практических заданий, подобраны изображения, таблицы, видеофрагменты, книги и схемы. Тщательно подобрана литература, исходя из наполнения библиотеки СПб ГБПОУ КИТ и гиперссылки на дополнительные ресурсы сети Интернет для каждой темы. Гиперссылки исключили самостоятельный поиск информации и позволили студентам сэкономить время, тем самым связав курс с лучшими информационными источниками. Также курс содержит глоссарий (рис. 13), который позволяет студенту получить подсказку при изучении материалов.

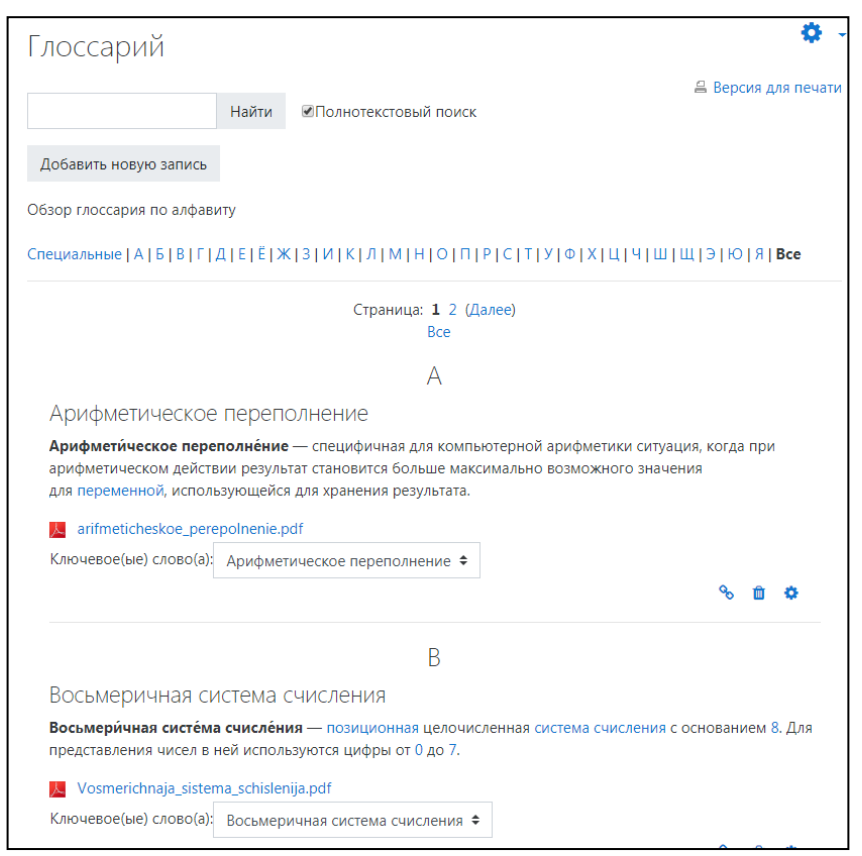

Рис. 13 – Глоссарий

На данный момент разработкой и реализацией программ ДО занимаются педагоги, которые работают в системе ДО. Ресурсы сетевого образования являются средством учебного процесса в дистанционном режиме, активно воздействуя на элементы системы образования, и дают возможность ставить и решать сложные педагогические задачи в процессе обучения нуждающихся людей в обучении на дому. Разрабатывая дистанционный урок необходимо принимать во внимание изолированность учащегося. Поэтому все материалы, используемые в курсе должны поясняться и иметь свои инструкции. Следует предусмотреть зону для консультаций, которая дает возможность студенту задавать возникшие вопросы поле изучения теоретического материала.

Организация дистанционного обучения целиком зависит от конкретного учебного заведения, администрации, преподавательского состава и самих студентов. Очень важно не создавать дополнительных проблем, стараться своевременно и грамотно решать те, которые связаны с развитием образования, потому что именно квалифицированное образование дает основные ценности человеку в современном информационном обществе.

#### Источники:

1. Андреев А. В., Андреева С. В, Доценко И.Б. Практика электронного обучения с использованием Moodle [Электронныйресурс]. – Таганрог: ТТИ ЮФУ, 2018. – URL: http://cdp.tti.sfedu.ru/index.php?option=com\_content&task=view&id=451&Itemid=426

2. Анисимов А. М. Работа в системе дистанционного обучения Moodle[Электронный ресурс]. Учебное пособие. – Харьков: ХНАГХ, 2016. - URL: https://moodle.org/pluginfile.php/1968229/mod\_resource/content/2/Anisimov\_Book\_%20Moodl e\_2016.pdf

3. БелозубовА.В., НиколаевД.Г. Система дистанционного обучения Moodle [Электронный ресурс]: Учебно-методическоепособие. - СПб.: СПбГУ ИТМО, 2017. - 108 с. - URL: http://window.edu.ru/resource/746/61746

4. Гаевская Е. Г. Система дистанционного обучения MOODLE.Методические указания для практических занятий [Электронный ресурс]. Учебное пособие. – СПб.: 2007. – URL: http://window.edu.ru/resource/384/57384

5. Создание сетевого курса в Moodle 2.х // http://moodlefree.ru/groups/moodle-2 osobennosti-2-i-versii.

6. Электронный курс «Методы и технологии сотрудничества и взаимодействия в онлайнобучении» // http://lms.biblioclub.ru/course/view.php?id=317

## **ПРОЕКТИРОВАНИЕ И РАЗРАБОТКА ДИСТАНЦИОННОГО КУРСА ПО МДК 02.01 «МИКРОПРОЦЕССОРНЫЕСИСТЕМЫ»**

*Целью статьи является представление опыта проектирования и разработки дистанционного курса по МДК02.01 «Микропроцессорные системы» является создание практико-ориентированного образовательного ресурса в СДО Moodle.* 

Курс разработан для обучающихся по программе подготовки специалистов среднего звена в соответствии с ФГОС по специальности 09.02.01 Компьютерные системы и комплексы.

Данный курс создан в помощь преподавателю и студентам для освоения основного вида профессиональной деятельности *Применение микропроцессорных систем, установка и настройка периферийного оборудования* и соответствующих профессиональных компетенций:

- ПК 2.1. Создавать программы на языке ассемблера для микропроцессорных систем;

- ПК 2.2. Производить тестирование, определение параметров и отладку микропроцессорных систем.

В рамках разработки дистанционного курса по МДК02.01 «Микропроцессорные системы» были выполнены следующие задачи:

- 1. разработана структура дистанционного курса;
- 2. разработан лекционный материал;
- 3. разработаны методические указания для проведения дистанционных практических занятий;

4. разработаны контрольно-оценочные средства.

Данный дистанционный курс можно использовать в качестве дополнения к очным занятиям, частичной замене в случаях, когда у студента отсутствовала возможность присутствовать на занятии или же просто для повторения пройденного материала.

*Содержание курса*

Разработанный фрагмент дистанционного курса состоит из четырех тем. Лекция 1. Введение в предмет.

Лекция 2. Архитектура 8- и 16-разрядных микропроцессоров.

Лекция 3. Построение модуля центрального процессора и модулей памяти.

Лекция 4. Интерфейс устройств ввода/вывода (I/O).

В дистанционном курсе в качестве формы подачи материалов используются вложенные файлы .ppt и .doc, для каждой темы разработан комплекс контрольных вопросов. Ответы на эти вопросы даются обучающимся в текстовой форме.

Помимо лекционного материала и контрольных вопросов представлены компетентностно-ориентированные задания.

Для каждой из тем приведены рекомендуемые источники в виде ссылок на внешние ресурсы.

Обратная связь со студентами организована через тему в обсуждениях «Вопрос преподавателю» и при текущем контроле знаний (ответы на контрольные вопросы).

Файлы презентаций к лекциям содержат удобный для восприятия и конспектирования графический материал (рис.1, 2). Более подробная информация приводится в рекомендуемых источниках.

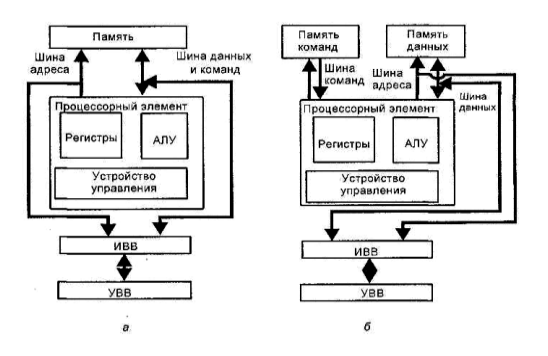

Рис. 1 - Основные типы архитектуры: *а*— фоннеймановская; б — гарвардская

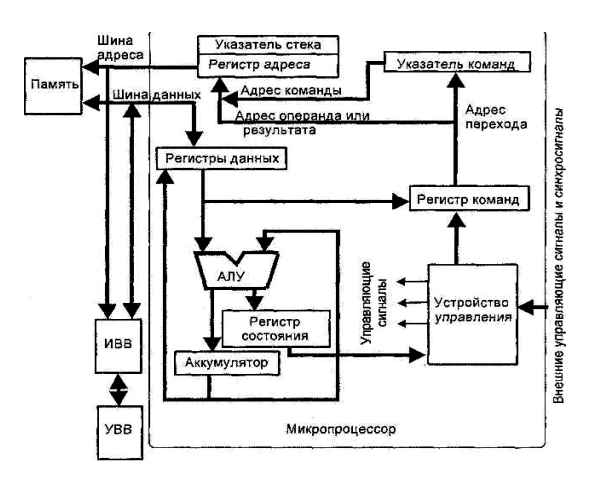

Рис. 2 - Структурная схема МПС с процессором фоннеймановской архитектуры

Данный курс разработан не полностью, планируется внедрить больше вопросов различного типа, интерактивных заданий и видео-лекций. Данная

работа дает необходимый опыт при создании дистанционных курсов, необходимый сейчас современному преподавателю.

#### Источники

- 1. Гуров В.В. Микропроцессорные системы : учебник / В.В. Гуров.-М.: ИНФРА-М, 2017—336 с. + Доп. материалы 8.—Режим доступа: http://znanium.com/catalog. —ЭБС «Знаниум», по паролю
- 2. Александров Е.К. Микропроцессорные системы [Электронный ресурс]: учебное пособие/ Александров Е.К., Грушвицкий Р.И., Куприянов М.С.— Электрон.текстовые данные.— СПб.: Политехника, 2012. — 935 c.— Режим доступа: http://www.iprbookshop.ru/16297.— ЭБС «IPRbooks», по паролю
- 3. Аванесян Г.Р., Левшин В.П. Интегральные микросхемы ТТЛ, ТТЛШ: Справочник. - М.: Машиностроение, 1993.